# Package 'PReMiuM'

November 2, 2019

Type Package

Title Dirichlet Process Bayesian Clustering, Profile Regression

Version 3.2.3

Author David I. Hastie, Silvia Liverani <liveranis@gmail.com> and Sylvia Richardson with contributions from Aurore J. Lavigne, Lucy Leigh, Lamiae Azizi, Xi Liu, Ruizhu Huang, Austin Gratton, Wei Jing

Maintainer Silvia Liverani <liveranis@gmail.com>

#### **Description**

Bayesian clustering using a Dirichlet process mixture model. This model is an alternative to regression models, non-parametrically linking a response vector to covariate data through cluster membership. The package allows Bernoulli, Binomial, Poisson, Normal, survival and categorical response, as well as Normal and discrete covariates. It also allows for fixed effects in the response model, where a spatial CAR (conditional autoregressive) term can be also included. Additionally, predictions may be made for the response, and missing values for the covariates are handled. Several samplers and label switching moves are implemented along with diagnostic tools to assess convergence. A number of R functions for post-processing of the output are also provided. In addition to fitting mixtures, it may additionally be of interest to determine which covariates actively drive the mixture components. This is implemented in the package as variable selection. The main reference for the package is Liverani, Hastie, Azizi, Papathomas and Richardson (2015) <doi:10.18637/jss.v064.i07>.

URL <http://www.silvialiverani.com/software/>

License GPL-2

LazyLoad yes

**Depends**  $R (= 3.4.0)$ 

**Imports** Rcpp  $(>= 0.12.13)$ , ggplot2  $(>= 2.2)$ , cluster, plotrix  $(>= 1.12.13)$ 3.6-6), gamlss.dist ( $>= 4.3-1$ ), ald ( $>= 1.1$ ), data.table ( $>= 1.1$ ) 1.10.4-3), spdep ( $> = 0.7$ -7), rgdal ( $> = 1.3$ -3)

**Suggests** test that  $(>= 1.0.2)$ 

**LinkingTo** Rcpp, RcppEigen ( $>= 0.3.3.3.0$ ), BH ( $>= 1.65.0-1$ )

SystemRequirements GNU make

NeedsCompilation yes

<span id="page-1-0"></span>Repository CRAN

Date/Publication 2019-11-02 15:10:02 UTC

## R topics documented:

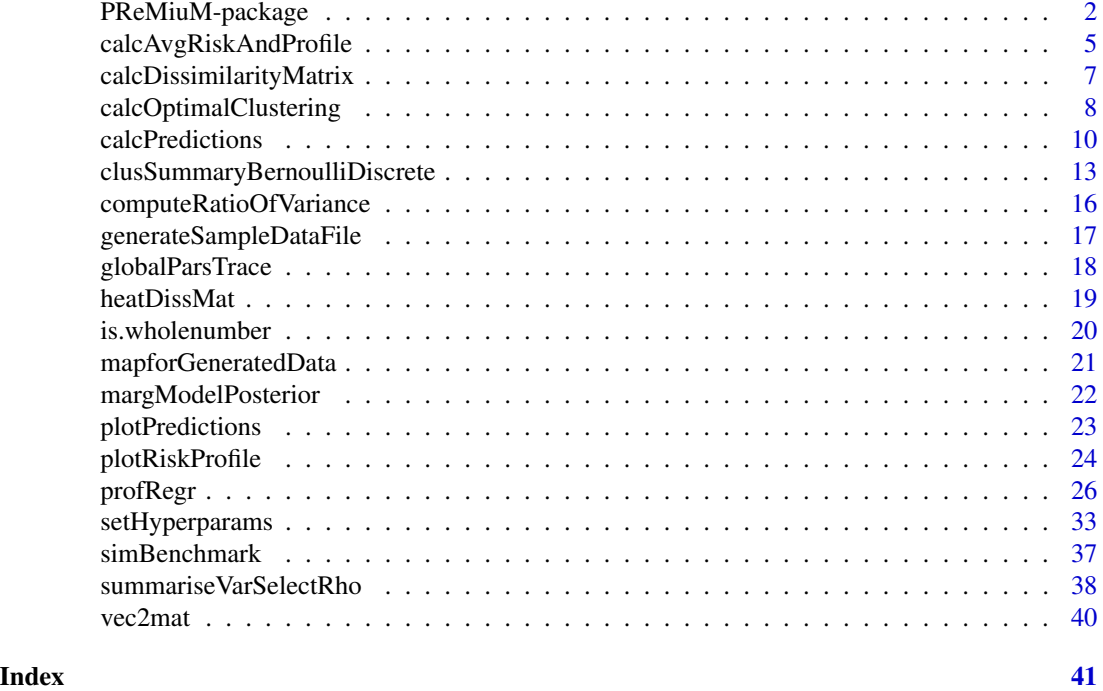

PReMiuM-package *Dirichlet Process Bayesian Clustering*

#### Description

Dirichlet process Bayesian clustering and functions for the post-processing of its output.

### Details

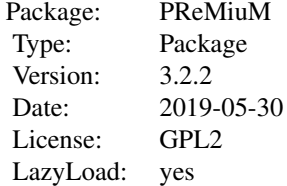

#### PReMiuM-package 3

Program to implement Dirichlet Process Bayesian Clustering as described in Liverani et al. 2014. This is a package for Bayesian clustering using a Dirichlet process mixture model. This model is an alternative to regression models, non-parametrically linking a response vector to covariate data through cluster membership. The package allows Bernoulli, Binomial, Poisson, Normal, survival and categorical response, as well as Normal and discrete covariates. It also allows for fixed effects in the response model, where a spatial CAR (conditional autoregressive) term can be also included. Additionally, predictions may be made for the response, and missing values for the covariates are handled. Several samplers and label switching moves are implemented along with diagnostic tools to assess convergence. A number of R functions for post-processing of the output are also provided. In addition to fitting mixtures, it may additionally be of interest to determine which covariates actively drive the mixture components. This is implemented in the package as variable selection.

The R package PReMiuM is supported through research grants. One key requirement of such funding applications is the ability to demonstrate the impact of the work we seek funding for can. Whatever you are using PReMiuM for, it would be very helpful for us to learn about our users, to tailor our future methodological developments to your needs. Please email us at liveranis@gmail.com or visit http://www.silvialiverani.com/support-premium/.

#### Details

PReMiuM provides the following:

- Implements an infinite Dirichlet process model
- Can do dependent or independent slice sampling (Kalli et al., 2011) or truncated Dirichlet process model (Ishwaran and James, 2001)
- Handles categorical or Normal covariates, or a mixture of them
- Handles Bernoulli, Binomial, Categorical, Poisson, survival or Normal responses
- Handles inclusion of fixed effects in the response model, including a spatial CAR (conditional autoregressive) term
- Handles Extra Variation in the response (for Bernoulli, Binomial and Poisson response only)
- Handles variable selection (tested in Discrete covariate case only)
- Includes label switching moves for better mixing
- Allows user to exclude the response from the model
- Allows user to compute the entropy of the allocation
- Allows user to run with a fixed alpha or update alpha (default)
- Allows users to run predictive scenarios (at C++ run time)
- Basic or Rao-Blackwellised predictions can be produced
- Handling of missing data
- C++ for model fitting
- Uses Eigen Linear Algebra Library and Boost C++
- Completely self contained (all library code in included in distribution)
- Adaptive MCMC where appropriate
- R package for generating simulation data and post processing
- R plotting functions allow user choice of what to order clusters by

#### Authors

David Hastie, Department of Epidemiology and Biostatistics, Imperial College London, UK

Silvia Liverani, Department of Epidemiology and Biostatistics, Imperial College London and MRC Biostatistics Unit, Cambridge, UK

Aurore J. Lavigne, Department of Epidemiology and Biostatistics, Imperial College London, UK Maintainer: Silvia Liverani <liveranis@gmail.com>

#### Acknowledgements

Silvia Liverani thanks The Leverhulme Trust for financial support.

The R package PReMiuM is supported through research grants. One key requirement of such funding applications is the ability to demonstrate the impact of the work we seek funding for can. Whatever you are using PReMiuM for, it would be very helpful for us to learn about our users, to tailor our future methodological developments to your needs. Please email us at liveranis@gmail.com or visit http://www.silvialiverani.com/support-premium/.

#### References

Molitor J, Papathomas M, Jerrett M and Richardson S. (2010) Bayesian Profile Regression with an Application to the National Survey of Children's Health, Biostatistics 11: 484-498.

Papathomas M, Molitor J, Richardson S. et al (2011) Examining the joint effect of multiple risk factors using exposure risk profiles: lung cancer in non smokers. Environmental Health Perspectives 119: 84-91.

Hastie, D. I., Liverani, S., Azizi, L., Richardson, S. and Stucker I. (2013) A semi-parametric approach to estimate risk functions associated with multi-dimensional exposure profiles: application to smoking and lung cancer. *BMC Medical Research Methodology*. 13 (1), 129.

Molitor, J., Brown, I. J., Papathomas, M., Molitor, N., Liverani, S., Chan, Q., Richardson, S., Van Horn, L., Daviglus, M. L., Stamler, J. and Elliott, P. (2014) Blood pressure differences associated with DASH-like lower sodium compared with typical American higher sodium nutrient profile: IN-TERMAP USA. Hypertension 64 (6), 1198-1204. Available at http://www.ncbi.nlm.nih.gov/pubmed/25201893

Silvia Liverani, David I. Hastie, Lamiae Azizi, Michail Papathomas, Sylvia Richardson (2015). PReMiuM: An R Package for Profile Regression Mixture Models Using Dirichlet Processes. Journal of Statistical Software, 64(7), 1-30. URL http://www.jstatsoft.org/v64/i07/.

Hastie, D. I., Liverani, S. and Richardson, S. (2014) Sampling from Dirichlet process mixture models with unknown concentration parameter: Mixing issues in large data implementations. *Statistics \& Computing*. Available at http://link.springer.com/article/10.1007

#### Examples

```
## Not run:
# example for Poisson outcome and Discrete covariates
inputs <- generateSampleDataFile(clusSummaryPoissonDiscrete())
runInfoObj<-profRegr(yModel=inputs$yModel,
   xModel=inputs$xModel, nSweeps=10, nClusInit=20,
   nBurn=20, data=inputs$inputData, output="output",
    covNames = inputs$covNames, outcomeT = inputs$outcomeT,
```

```
fixedEffectsNames = inputs$fixedEffectNames)
dissimObj<-calcDissimilarityMatrix(runInfoObj)
clusObj<-calcOptimalClustering(dissimObj)
riskProfileObj<-calcAvgRiskAndProfile(clusObj)
clusterOrderObj<-plotRiskProfile(riskProfileObj,"summary.png")
```
## End(Not run)

calcAvgRiskAndProfile *Calculation of the average risks and profiles*

#### Description

Calculation of the average risks and profiles.

#### Usage

```
calcAvgRiskAndProfile(clusObj, includeFixedEffects=F,
   proportionalHazards=F)
```
#### Arguments

clusObj Object of type clusObj. includeFixedEffects

> By default this is set to FALSE. If it is set to FALSE then the risk profile is computed with the parameters beta of the fixed effects assumed equal to zero. If it is set to TRUE, then risk profile at each sweep is computed adjusting for the sample of the beta parameter at that sweep.

proportionalHazards

Whether the risk matrix should include lambda only for the yModel="Survival" case so that the proportional hazards can be computed in the plotting function. The default is the average survival time.

#### Value

A list with the following components. This is an object of type riskProfileObj.

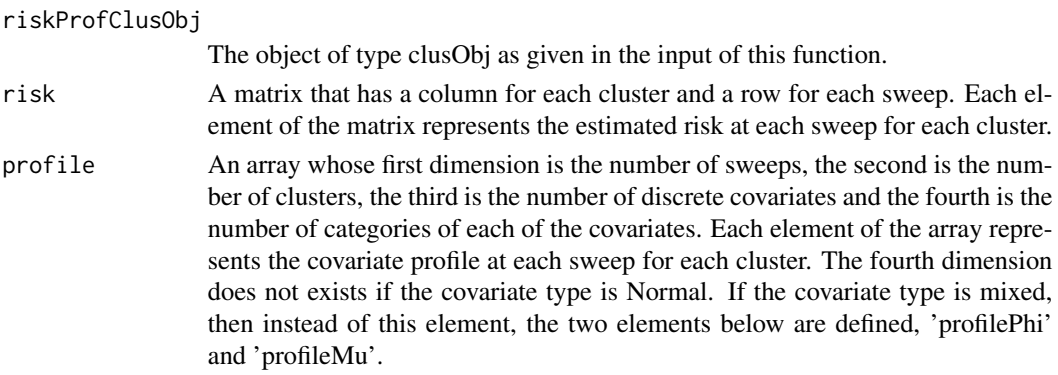

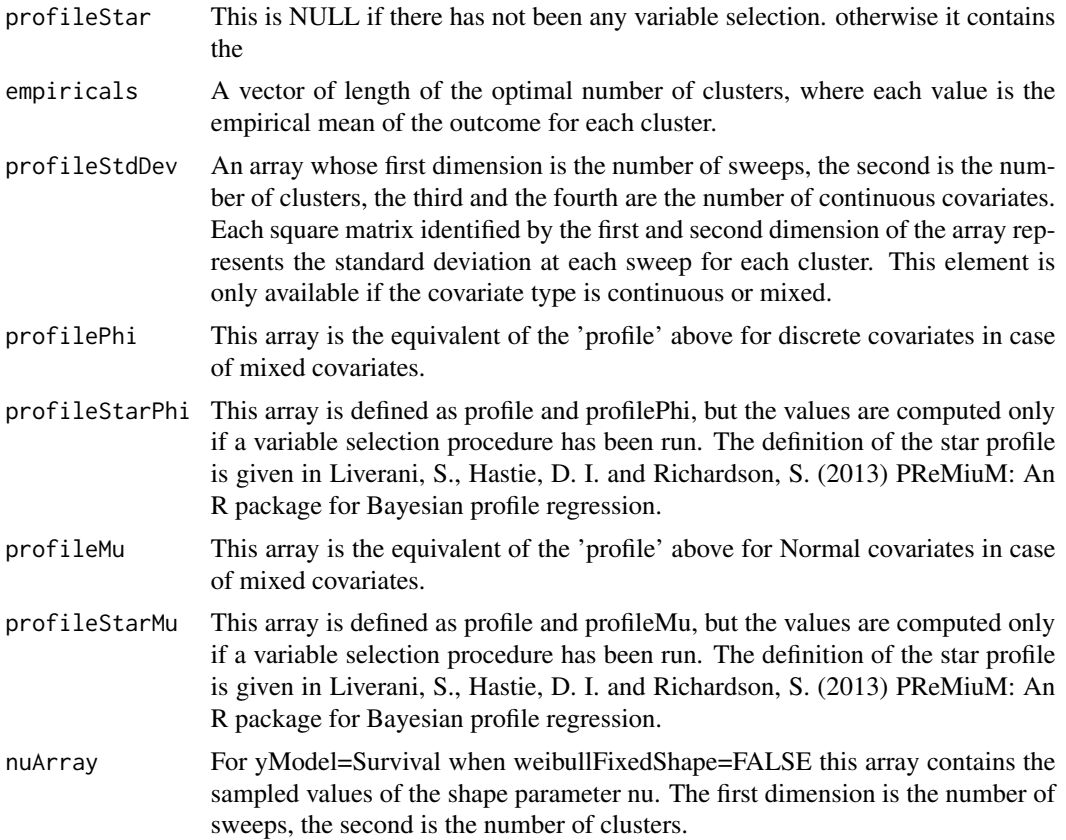

#### Authors

David Hastie, Department of Epidemiology and Biostatistics, Imperial College London, UK

Silvia Liverani, Department of Epidemiology and Biostatistics, Imperial College London and MRC Biostatistics Unit, Cambridge, UK

Maintainer: Silvia Liverani <liveranis@gmail.com>

#### References

Silvia Liverani, David I. Hastie, Lamiae Azizi, Michail Papathomas, Sylvia Richardson (2015). PReMiuM: An R Package for Profile Regression Mixture Models Using Dirichlet Processes. Journal of Statistical Software, 64(7), 1-30. URL http://www.jstatsoft.org/v64/i07/.

#### Examples

```
## Not run:
generateDataList <- clusSummaryBernoulliDiscrete()
inputs <- generateSampleDataFile(generateDataList)
runInfoObj<-profRegr(yModel=inputs$yModel, xModel=inputs$xModel, nSweeps=10,
   nBurn=20, data=inputs$inputData, output="output", nClusInit=15,
   covNames=inputs$covNames)
```

```
dissimObj<-calcDissimilarityMatrix(runInfoObj)
clusObj<-calcOptimalClustering(dissimObj)
riskProfileObj<-calcAvgRiskAndProfile(clusObj)
```
## End(Not run)

calcDissimilarityMatrix

*Calculates the dissimilarity matrix*

#### Description

Calculates the dissimilarity matrix.

#### Usage

```
calcDissimilarityMatrix(runInfoObj, onlyLS=FALSE)
```
#### Arguments

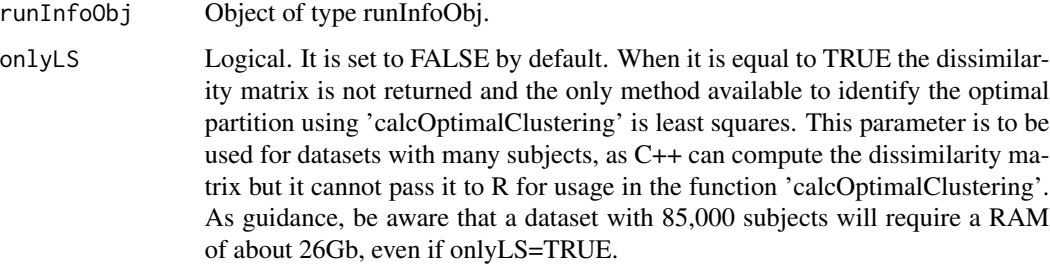

#### Value

Need to write this

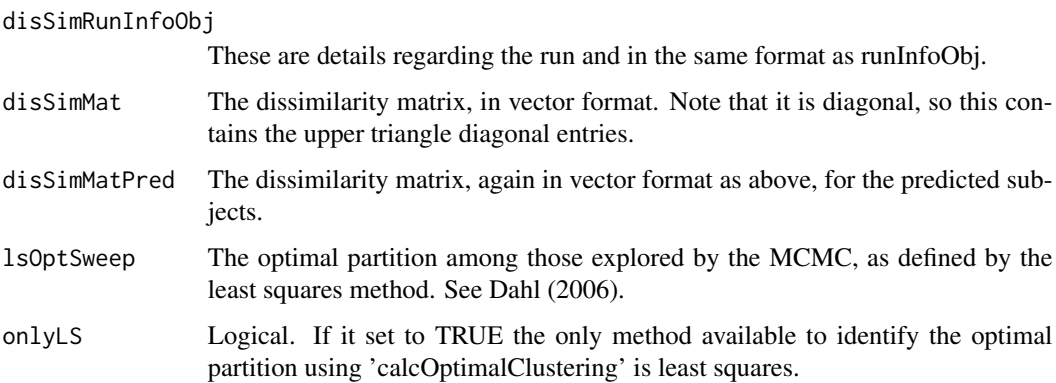

#### <span id="page-7-0"></span>Authors

David Hastie, Department of Epidemiology and Biostatistics, Imperial College London, UK

Silvia Liverani, Department of Epidemiology and Biostatistics, Imperial College London and MRC Biostatistics Unit, Cambridge, UK

Maintainer: Silvia Liverani <liveranis@gmail.com>

#### References

Liverani, S., Hastie, D. I., Azizi, L., Papathomas, M. and Richardson, S. (2014) PReMiuM: An R package for Profile Regression Mixture Models using Dirichlet Processes. *Forthcoming in the Journal of Statistical Software*. Available at http://uk.arxiv.org/abs/1303.2836

#### Examples

```
## Not run:
generateDataList <- clusSummaryBernoulliDiscrete()
inputs <- generateSampleDataFile(generateDataList)
runInfoObj<-profRegr(yModel=inputs$yModel, xModel=inputs$xModel,
    nSweeps=10, nBurn=20, data=inputs$inputData, output="output",
    covNames=inputs$covNames,nClusInit=15)
dissimObj<-calcDissimilarityMatrix(runInfoObj)
```
## End(Not run)

calcOptimalClustering *Calculation of the optimal clustering*

#### Description

Calculates the optimal clustering.

#### Usage

```
calcOptimalClustering(disSimObj, maxNClusters=NULL, useLS=F)
```
#### Arguments

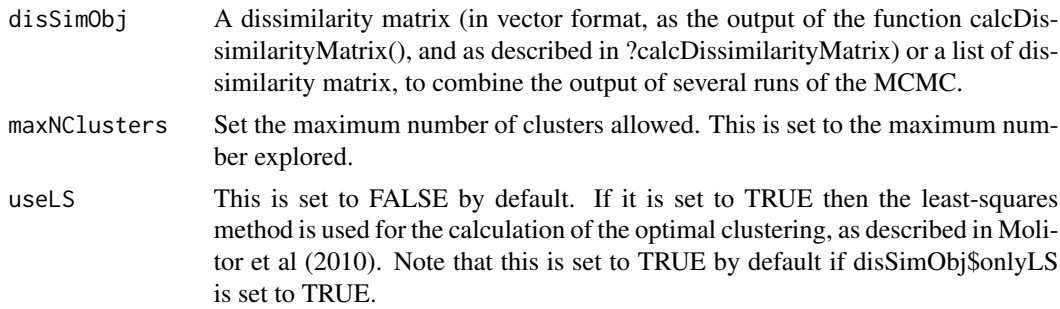

#### Value

the output is a list with the following elements. This is an object of type clusObj.

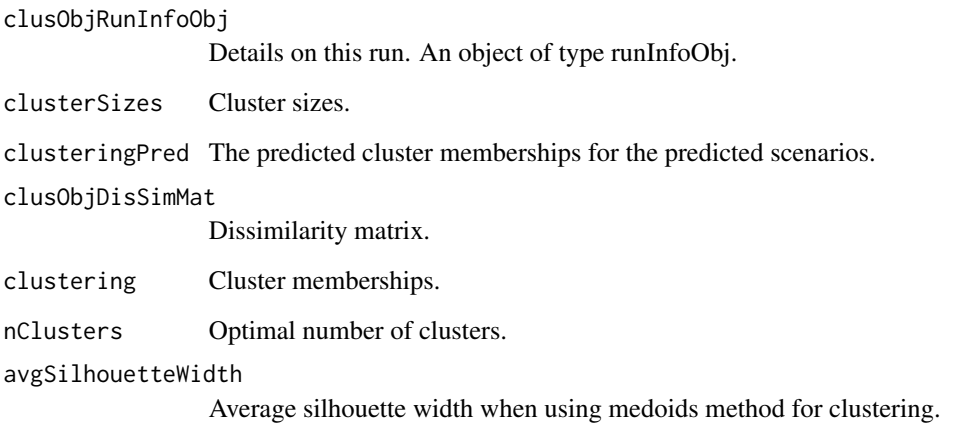

#### Authors

David Hastie, Department of Epidemiology and Biostatistics, Imperial College London, UK

Silvia Liverani, Department of Epidemiology and Biostatistics, Imperial College London and MRC Biostatistics Unit, Cambridge, UK

Maintainer: Silvia Liverani <liveranis@gmail.com>

#### References

Silvia Liverani, David I. Hastie, Lamiae Azizi, Michail Papathomas, Sylvia Richardson (2015). PReMiuM: An R Package for Profile Regression Mixture Models Using Dirichlet Processes. Journal of Statistical Software, 64(7), 1-30. URL http://www.jstatsoft.org/v64/i07/.

#### Examples

```
## Not run:
generateDataList <- clusSummaryBernoulliDiscrete()
inputs <- generateSampleDataFile(generateDataList)
runInfoObj<-profRegr(yModel=inputs$yModel, xModel=inputs$xModel,
   nSweeps=10, nBurn=20, data=inputs$inputData, output="output",
    covNames=inputs$covNames, nClusInit=15)
dissimObj<-calcDissimilarityMatrix(runInfoObj)
clusObj<-calcOptimalClustering(dissimObj)
```
## End(Not run)

<span id="page-9-0"></span>calcPredictions *Calculates the predictions*

#### Description

Calculates the predictions.

#### Usage

```
calcPredictions(riskProfObj, predictResponseFileName=NULL,
   doRaoBlackwell=F, fullSweepPredictions=F, fullSweepLogOR=F,
    fullSweepHazardRatio=F,referenceClusterOR=NA)
```
#### Arguments

riskProfObj Object of type riskProfObj.

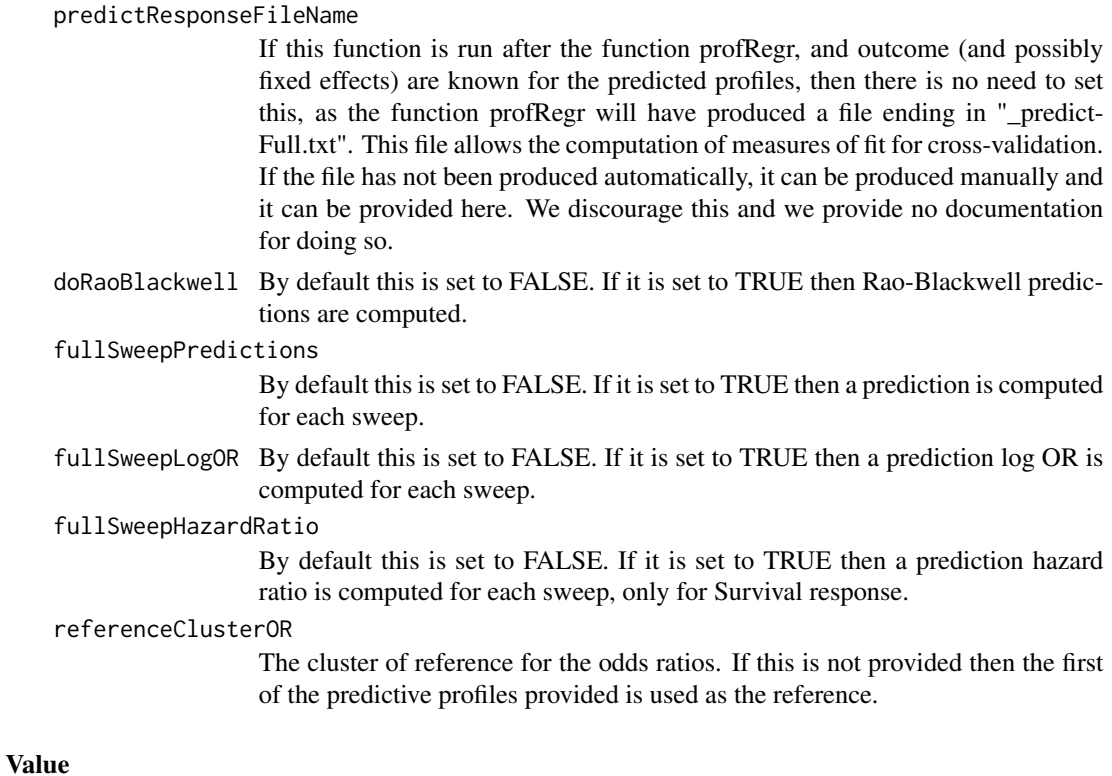

The output is a list with the following elements.

- bias The bias of the predicted values with respect to the observed outcome. If the response is not provided, this is set to NA. rmse The root mean square error of the predicted values with respect to the observed
- outcome. If the response is not provided, this is set to NA.

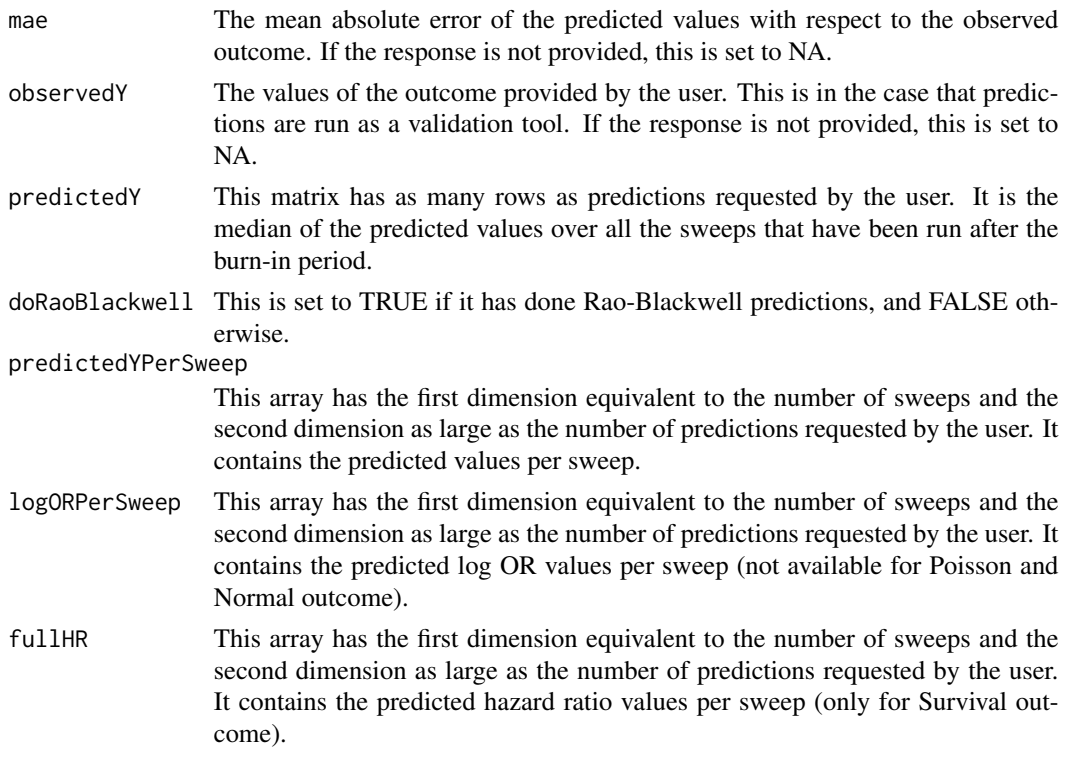

#### Details

This functions computes predicted responses, for various prediction scenarios. It is assumed that the predictive allocations and Rao-Blackwell predictions have already been done in profRegr using the 'predict' input.

The user can provide the function profRegr with a data.frame through the predict argument. This data.frame has a row for each subject, where each row contains values for the response, fixed effects and offset / number of trials (depending on the response model) where available. Missing values in this data.frame are denoted by 'NA'. If the data.frame is not provided then the response, fixed effect and offset data is treated as missing for all subjects. If a subject is missing fixed effect values, then the mean value or 0 category fixed effect is used in the predictions (i.e. no fixed effect contribution to predicted response). If the offset / number of trials is missing this value is taken to be 1 when making predictions. If the response is provided for all subjects, the predicted responses are compared with the observed responses and the bias and rmse are computed. If the response is provided in the data frame it must be in a column called "outcome".

The function can produce predicted values based on simple allocations (the default), or a Rao-Blackwellised estimate of predictions, where the probabilities of allocations are used instead of actually performing a random allocation.

#### Authors

David Hastie, Department of Epidemiology and Biostatistics, Imperial College London, UK

Silvia Liverani, Department of Epidemiology and Biostatistics, Imperial College London and MRC Biostatistics Unit, Cambridge, UK

Maintainer: Silvia Liverani <liveranis@gmail.com>

#### References

Silvia Liverani, David I. Hastie, Lamiae Azizi, Michail Papathomas, Sylvia Richardson (2015). PReMiuM: An R Package for Profile Regression Mixture Models Using Dirichlet Processes. Journal of Statistical Software, 64(7), 1-30. URL http://www.jstatsoft.org/v64/i07/.

#### Examples

```
## Not run:
inputs <- generateSampleDataFile(clusSummaryBernoulliDiscrete())
# prediction profiles
preds<-data.frame(matrix(c(0, 0, 1, 0, 0,
0, 0, 1, NA, 0),ncol=5,byrow=TRUE))
colnames(preds)<-names(inputs$inputData)[2:(inputs$nCovariates+1)]
# run profile regression
runInfoObj<-profRegr(yModel=inputs$yModel, xModel=inputs$xModel,
    nSweeps=100, nBurn=1000, data=inputs$inputData, output="output",
    covNames=inputs$covNames,predict=preds)
# postprocessing
dissimObj <- calcDissimilarityMatrix(runInfoObj)
clusObj <- calcOptimalClustering(dissimObj)
riskProfileObj <- calcAvgRiskAndProfile(clusObj)
clusterOrderObj <- plotRiskProfile(riskProfileObj,"summary.png",
    whichCovariates=c(1,2))
output_predictions <- calcPredictions(riskProfileObj,fullSweepPredictions=TRUE)
# example where the fixed effects can be provided for prediction
# but the observed response is missing
# (there are 2 fixed effects in this example).
# in this example we also use the Rao Blackwellised predictions
inputs <- generateSampleDataFile(clusSummaryPoissonNormal())
# prediction profiles
predsPoisson<- data.frame(matrix(c(7, 2.27, -0.66, 1.07, 9,
     -0.01, -0.18, 0.91, 12, -0.09, -1.76, 1.04, 16, 1.55, 1.20, 0.89,
     10, -1.35, 0.79, 0.95),ncol=5,byrow=TRUE))
colnames(predsPoisson)<-names(inputs$inputData)[2:(inputs$nCovariates+1)]
# run profile regression
runInfoObj<-profRegr(yModel=inputs$yModel,
         xModel=inputs$xModel, nSweeps=100,
         nBurn=100, data=inputs$inputData, output="output",
         covNames = inputs$covNames, outcomeT="outcomeT",
         fixedEffectsNames = inputs$fixedEffectNames,predict=predsPoisson)
```
# postprocessing

```
dissimObj<-calcDissimilarityMatrix(runInfoObj)
clusObj<-calcOptimalClustering(dissimObj)
riskProfileObj<-calcAvgRiskAndProfile(clusObj)
output_predictions <- calcPredictions(riskProfileObj,fullSweepPredictions=TRUE)
# example where both the observed response and fixed effects are present
#(there are no fixed effects in this example, but
# these would just be added as columns between the first and last columns).
inputs <- generateSampleDataFile(clusSummaryPoissonNormal())
# prediction profiles
predsPoisson<- data.frame(matrix(c(NA, 2.27, -0.66, 1.07, NA,
     -0.01, -0.18, 0.91, NA, -0.09, -1.76, 1.04, NA, 1.55, 1.20, 0.89,
     NA, -1.35, 0.79, 0.95),ncol=5,byrow=TRUE))
colnames(predsPoisson)<-names(inputs$inputData)[2:(inputs$nCovariates+1)]
# run profile regression
runInfoObj<-profRegr(yModel=inputs$yModel,
        xModel=inputs$xModel, nSweeps=10,
        nBurn=20, data=inputs$inputData, output="output",
        covNames = inputs$covNames, outcomeT="outcomeT",
         fixedEffectsNames = inputs$fixedEffectNames,
        nClusInit=15, predict=predsPoisson)
# postprocessing
dissimObj<-calcDissimilarityMatrix(runInfoObj)
clusObj<-calcOptimalClustering(dissimObj)
riskProfileObj<-calcAvgRiskAndProfile(clusObj)
output_predictions <- calcPredictions(riskProfileObj,fullSweepPredictions=TRUE)
```
## End(Not run)

clusSummaryBernoulliDiscrete *Sample datasets for profile regression*

#### Description

Definition of skeleton of sample datasets for profile regression.

#### Usage

```
clusSummaryBernoulliDiscrete()
clusSummaryBernoulliNormal
clusSummaryBernoulliDiscreteSmall()
clusSummaryBinomialNormal()
clusSummaryCategoricalDiscrete()
```

```
clusSummaryNormalDiscrete()
clusSummaryNormalNormal()
clusSummaryNormalNormalSpatial()
clusSummaryPoissonDiscrete()
clusSummaryPoissonNormal()
clusSummaryPoissonNormalSpatial()
clusSummaryVarSelectBernoulliDiscrete()
clusSummaryBernoulliMixed()
clusSummaryWeibullDiscrete()
clusSummaryQuantileNormal()
clusSummaryGammaNormal()
```
#### Value

The output of these function is a list with the following components. These can be used as inputs for profile regression function profRegr().

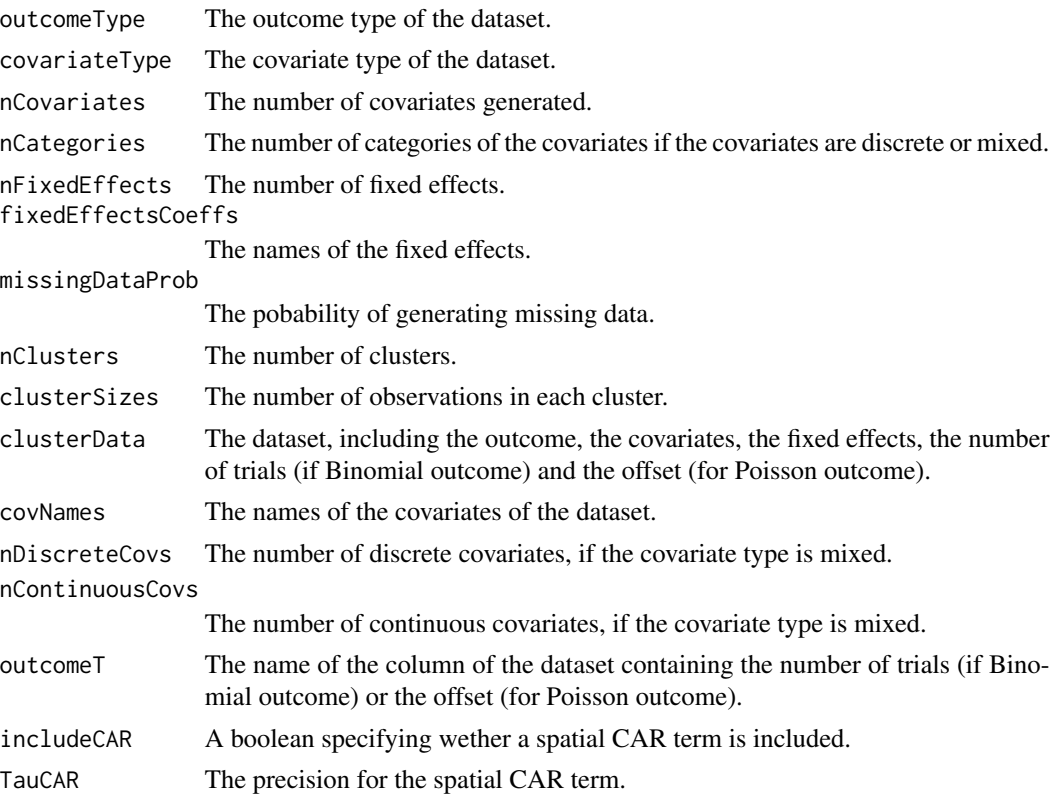

#### Details

clusSummaryBernoulliDiscrete generates a dataset with Bernoulli outcome and discrete covariates. clusSummaryBernoulliNormal generates a dataset with Bernoulli outcome and Normal covariates. clusSummaryBernoulliDiscreteSmall generates a dataset with Bernoulli outcome and discrete covariates (with smaller cluster sizes).

clusSummaryBinomialNormal generates a dataset with Binomial outcome and discrete covariates.

clusSummaryCategoricalDiscrete generates a dataset with categorical outcome and discrete covariates.

clusSummaryNormalDiscrete generates a dataset with Normal outcome and discrete covariates.

clusSummaryNormalNormal generates a dataset with Normal outcome and Normal covariates.

clusSummaryNormalNormalSpatial generates a dataset with Normal outcome, Normal covariates and a spatial conditional autoregressive term in the log relative risk.

clusSummaryPoissonDiscrete generates a dataset with Poisson outcome and discrete covariates.

clusSummaryPoissonNormal generates a dataset with Poisson outcome and Normal covariates.

clusSummaryPoissonNormalSpatial generates a dataset with Poisson outcome, Normal covariates and a spatial conditional autoregressive term in the log relative risk.

clusSummaryVarSelectBernoulliDiscrete generates a dataset with Bernoulli outcome and discrete covariates, suitable for variable selection as some covariates are not driving the clustering.

clusSummaryBernoulliMixed generates a dataset with Bernoulli outcome and mixed covariates.

clusSummaryWeibullDiscrete generates a dataset with a Weibull outcome and censored observations.

clusSummaryQuantileNormal generates a dataset with a Quantile outcome.

clusSummaryGammaNormal generates a dataset with a Gamma outcome with scale=1.

#### Authors

David Hastie, Department of Epidemiology and Biostatistics, Imperial College London, UK

Silvia Liverani, Department of Epidemiology and Biostatistics, Imperial College London and MRC Biostatistics Unit, Cambridge, UK

Aurore J. Lavigne, Department of Epidemiology and Biostatistics, Imperial College London, UK

Maintainer: Silvia Liverani <liveranis@gmail.com>

#### References

Silvia Liverani, David I. Hastie, Lamiae Azizi, Michail Papathomas, Sylvia Richardson (2015). PReMiuM: An R Package for Profile Regression Mixture Models Using Dirichlet Processes. Journal of Statistical Software, 64(7), 1-30. URL http://www.jstatsoft.org/v64/i07/.

#### Examples

```
names(clusSummaryBernoulliDiscrete())
```
<span id="page-15-0"></span>computeRatioOfVariance

*computeRatioOfVariance*

#### Description

Computes of the ratio between the variance of the extra variation and the total variance.

#### Usage

computeRatioOfVariance(runInfoObj)

#### Arguments

This function can only be used when the extra variation is included in the response model.

Object of type runInfoObj

#### Value

runInfoObj For each sweep this function outputs the ratio between the variance of the thetas' and the sum of the variances of the thetas' and the extra variation epsilon as described in Liverani et al. (2013).

#### Authors

David Hastie, Department of Epidemiology and Biostatistics, Imperial College London, UK

Silvia Liverani, Department of Epidemiology and Biostatistics, Imperial College London and MRC Biostatistics Unit, Cambridge, UK

Maintainer: Silvia Liverani <liveranis@gmail.com>

#### References

Silvia Liverani, David I. Hastie, Lamiae Azizi, Michail Papathomas, Sylvia Richardson (2015). PReMiuM: An R Package for Profile Regression Mixture Models Using Dirichlet Processes. Journal of Statistical Software, 64(7), 1-30. URL http://www.jstatsoft.org/v64/i07/.

<span id="page-16-0"></span>generateSampleDataFile

*Generate sample data files for profile regression*

#### Description

Generation of random sample datasets for profile regression.

#### Usage

generateSampleDataFile(clusterSummary, pQuantile=0.05)

#### Arguments

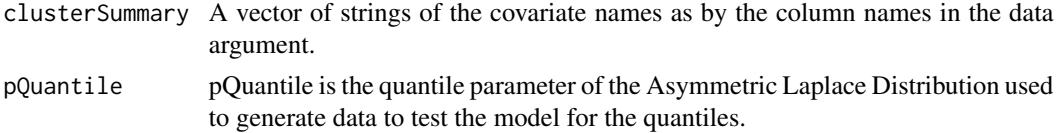

#### Value

The output of this function is a list with the following elements

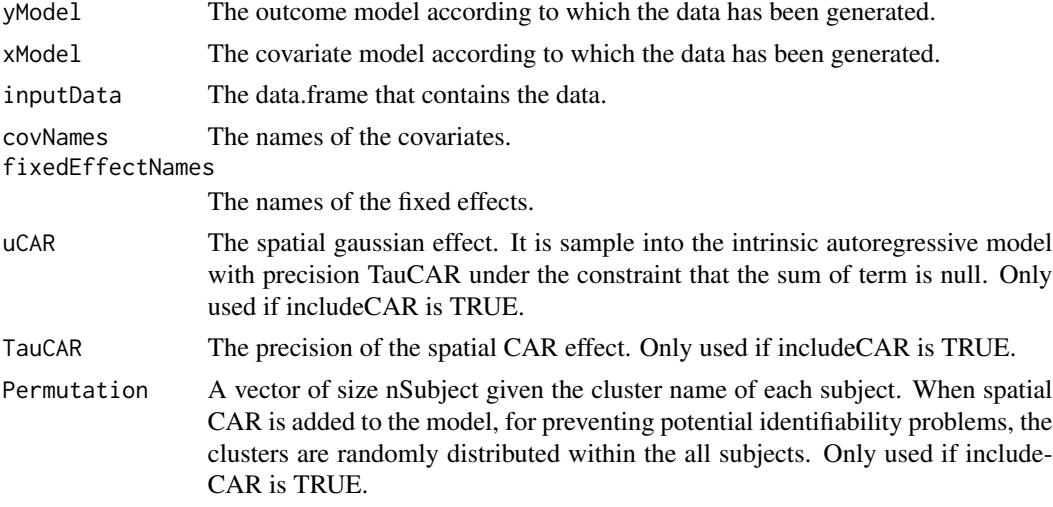

#### Authors

David Hastie, Department of Epidemiology and Biostatistics, Imperial College London, UK

Silvia Liverani, Department of Epidemiology and Biostatistics, Imperial College London and MRC Biostatistics Unit, Cambridge, UK

Aurore J. Lavigne, Department of Epidemiology and Biostatistics, Imperial College London, UK Maintainer: Silvia Liverani <liveranis@gmail.com>

#### <span id="page-17-0"></span>References

Silvia Liverani, David I. Hastie, Lamiae Azizi, Michail Papathomas, Sylvia Richardson (2015). PReMiuM: An R Package for Profile Regression Mixture Models Using Dirichlet Processes. Journal of Statistical Software, 64(7), 1-30. URL http://www.jstatsoft.org/v64/i07/.

#### Examples

# generation of data for clustering

```
generateDataList <- clusSummaryBernoulliDiscrete()
inputs <- generateSampleDataFile(generateDataList)
```
globalParsTrace *Plot of the trace of some of the global parameters*

#### Description

Function to lot the trace of some global parameters

#### Usage

globalParsTrace(runInfoObj, parameters = "nClusters",plotBurnIn=FALSE,whichBeta=1)

#### Arguments

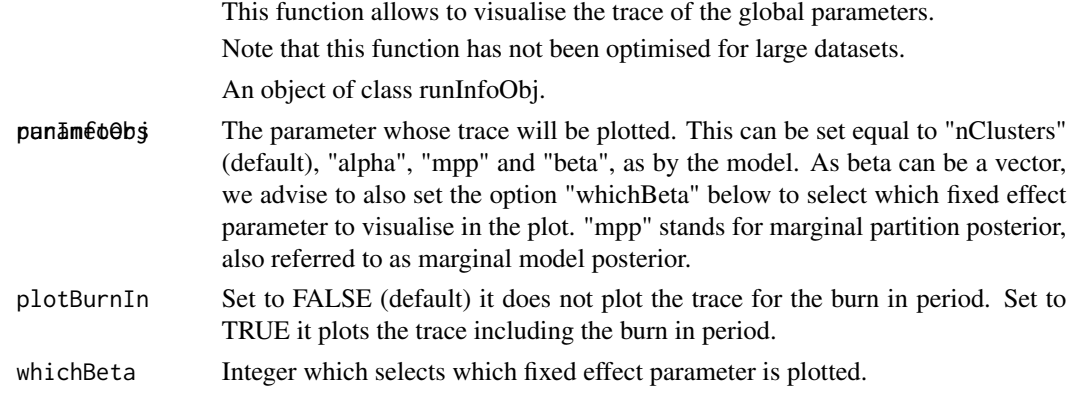

#### Value

Plot of trace of some global parameters.

#### Authors

Silvia Liverani, Department of Epidemiology and Biostatistics, Imperial College London and MRC Biostatistics Unit, Cambridge, UK

Maintainer: Silvia Liverani <liveranis@gmail.com>

#### <span id="page-18-0"></span>heatDissMat 19

#### References

Silvia Liverani, David I. Hastie, Lamiae Azizi, Michail Papathomas, Sylvia Richardson (2015). PReMiuM: An R Package for Profile Regression Mixture Models Using Dirichlet Processes. Journal of Statistical Software, 64(7), 1-30. URL http://www.jstatsoft.org/v64/i07/.

#### Examples

```
## Not run:
# generate simulated dataset
generateDataList <- clusSummaryBernoulliDiscreteSmall()
inputs <- generateSampleDataFile(generateDataList)
# run profile regression
runInfoObj<-profRegr(yModel=inputs$yModel, xModel=inputs$xModel,
nSweeps=10, nBurn=20, data=inputs$inputData, output="output", nFilter=3,
 covNames=inputs$covNames,nClusInit=15,reportBurnIn=FALSE,
 fixedEffectsNames = inputs$fixedEffectNames)
# plot trace for alpha
globalParsTrace(runInfoObj,parameters="alpha",plotBurnIn=FALSE)
```
## End(Not run)

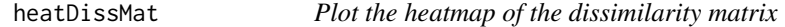

#### Description

Function to plot the heatmap of the dissimilarity matrix

#### Usage

heatDissMat(dissimObj, main=NULL, xlab=NULL, ylab=NULL)

#### Arguments

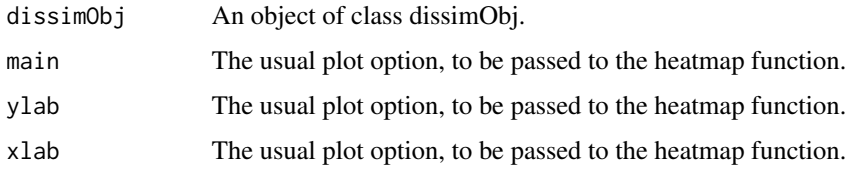

#### Value

Plot of the heatmap of the dissimilary matrix. This functions uses the function 'heatmap' of package 'stats'. Note that this function has not been optimised for large datasets.

#### <span id="page-19-0"></span>Authors

Silvia Liverani, Department of Epidemiology and Biostatistics, Imperial College London and MRC Biostatistics Unit, Cambridge, UK

Maintainer: Silvia Liverani <liveranis@gmail.com>

#### References

Silvia Liverani, David I. Hastie, Lamiae Azizi, Michail Papathomas, Sylvia Richardson (2015). PReMiuM: An R Package for Profile Regression Mixture Models Using Dirichlet Processes. Journal of Statistical Software, 64(7), 1-30. URL http://www.jstatsoft.org/v64/i07/.

#### Examples

```
## Not run:
# generate simulated dataset
generateDataList <- clusSummaryBernoulliDiscreteSmall()
inputs <- generateSampleDataFile(generateDataList)
```

```
# run profile regression
runInfoObj<-profRegr(yModel=inputs$yModel, xModel=inputs$xModel,
nSweeps=10, nBurn=2000, data=inputs$inputData, output="output",
covNames=inputs$covNames,nClusInit=15)
```

```
# compute dissimilarity matrix
dissimObj<-calcDissimilarityMatrix(runInfoObj)
```

```
# plot heatmap
heatDissMat(dissimObj)
```

```
## End(Not run)
```
is.wholenumber *Function to check if a number is a whole number*

#### Description

Function to check if a number is whole, accounting for a rounding error.

#### Usage

is.wholenumber(x, tol = .Machine\$double.eps^0.5)

#### Arguments

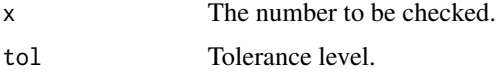

#### <span id="page-20-0"></span>Value

The default method for 'is.wholenumber' returns 'TRUE' if the number provided is a whole number.

#### Authors

David Hastie, Department of Epidemiology and Biostatistics, Imperial College London, UK Silvia Liverani, Department of Epidemiology and Biostatistics, Imperial College London and MRC Biostatistics Unit, Cambridge, UK

Maintainer: Silvia Liverani <liveranis@gmail.com>

#### References

Silvia Liverani, David I. Hastie, Lamiae Azizi, Michail Papathomas, Sylvia Richardson (2015). PReMiuM: An R Package for Profile Regression Mixture Models Using Dirichlet Processes. Journal of Statistical Software, 64(7), 1-30. URL http://www.jstatsoft.org/v64/i07/.

#### Examples

```
is.wholenumber(4) # TRUE
is.wholenumber(3.4) # FALSE
```
mapforGeneratedData *Map generated data*

#### Description

Function to draw the map of a vector when data are generated.

#### Usage

```
mapforGeneratedData(u, del=NULL, palette='RGB', main='' )
```
#### Arguments

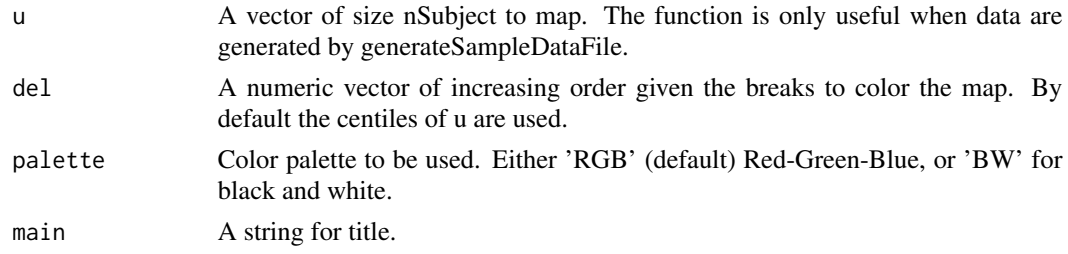

#### Authors

Aurore J. Lavigne, Department of Epidemiology and Biostatistics, Imperial College London and MRC Biostatistics Unit, Cambridge, UK

Maintainer: Silvia Liverani <liveranis@gmail.com>

#### <span id="page-21-0"></span>References

Silvia Liverani, David I. Hastie, Lamiae Azizi, Michail Papathomas, Sylvia Richardson (2015). PReMiuM: An R Package for Profile Regression Mixture Models Using Dirichlet Processes. Journal of Statistical Software, 64(7), 1-30. URL http://www.jstatsoft.org/v64/i07/.

#### Examples

```
## Not run:
inputs=generateSampleDataFile(clusSummaryPoissonNormalSpatial())
mapforGeneratedData(inputs$uCAR)
```
## End(Not run)

margModelPosterior *Marginal Model Posterior*

#### Description

Compute the marginal model posterior.

#### Usage

margModelPosterior(runInfoObj,allocation)

#### Arguments

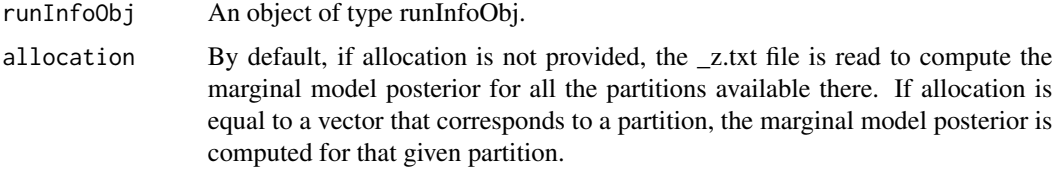

#### Value

It returns a file in the output folder, with name ending in "\_margModPost.txt", that contains the marginal model posterior. It also returns a list. The first argument is called margModPost and it is the mean of the values of the marginal model posterior as they appear in the file ending in "\_margModPost.txt" in the output folder. The second argument is an updated runInfoObj which also include some hyperparameter values.

#### Authors

Silvia Liverani, Department of Epidemiology and Biostatistics, Imperial College London and MRC Biostatistics Unit, Cambridge, UK

Maintainer: Silvia Liverani <liveranis@gmail.com>

#### <span id="page-22-0"></span>plotPredictions 23

#### References

Silvia Liverani, David I. Hastie, Lamiae Azizi, Michail Papathomas, Sylvia Richardson (2015). PReMiuM: An R Package for Profile Regression Mixture Models Using Dirichlet Processes. Journal of Statistical Software, 64(7), 1-30. URL http://www.jstatsoft.org/v64/i07/.

#### Examples

```
## Not run:
inputs <- generateSampleDataFile(clusSummaryBernoulliDiscrete())
runInfoObj<-profRegr(yModel=inputs$yModel,
        xModel=inputs$xModel, nSweeps=5,
        nBurn=10, data=inputs$inputData, output="output",
        covNames = inputs$covNames, nClusInit=15,
         fixedEffectsNames = inputs$fixedEffectNames)
```
margModelPost<-margModelPosterior(runInfoObj)

## End(Not run)

plotPredictions *Plot the conditional density using the predicted scenarios*

#### Description

Plots the conditional density for the predicted scenarios provided. It produces a pdf with a page for each predictive scenario provided. Each page has a plot of the predicted response, in the order as they were provided to the function. Note that fixed effects are not processed in this function. This function has been developed for Bernoulli, Normal and Survival response only. This function has been developed for Discrete and Normal covariates only.

#### Usage

```
plotPredictions(outfile, runInfoObj, predictions,
    logOR=FALSE)
```
#### Arguments

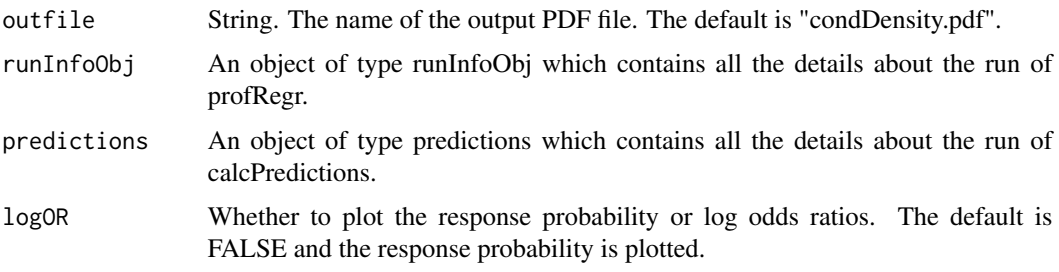

<span id="page-23-0"></span>The output is a plot in PDF format.

#### Authors

Silvia Liverani, Department of Epidemiology and Biostatistics, Imperial College London and MRC Biostatistics Unit, Cambridge, UK

Maintainer: Silvia Liverani <liveranis@gmail.com>

#### References

Silvia Liverani, David I. Hastie, Lamiae Azizi, Michail Papathomas, Sylvia Richardson (2015). PReMiuM: An R Package for Profile Regression Mixture Models Using Dirichlet Processes. Journal of Statistical Software, 64(7), 1-30. URL http://www.jstatsoft.org/v64/i07/.

#### Examples

```
## Not run:
# example with Bernoulli outcome and Discrete covariates
inputs <- generateSampleDataFile(clusSummaryBernoulliDiscrete())
# prediction profiles
preds<-data.frame(matrix(c(
2, 2, 2, 2, 2,
0, 0, NA, 0, 0),ncol=5,byrow=TRUE))
colnames(preds)<-names(inputs$inputData)[2:(inputs$nCovariates+1)]
# run profile regression
runInfoObj<-profRegr(yModel=inputs$yModel, xModel=inputs$xModel,
nSweeps=10000, nBurn=10000, data=inputs$inputData, output="output",
covNames=inputs$covNames,predict=preds,
fixedEffectsNames = inputs$fixedEffectNames)
dissimObj <- calcDissimilarityMatrix(runInfoObj)
clusObj <- calcOptimalClustering(dissimObj)
riskProfileObj <- calcAvgRiskAndProfile(clusObj)
predictions <- calcPredictions(riskProfileObj,fullSweepPredictions=TRUE,fullSweepLogOR=TRUE)
plotPredictions(outfile="predictiveDensity.pdf",runInfoObj=runInfoObj,
predictions=predictions,logOR=TRUE)
```
## End(Not run)

plotRiskProfile *Plot the Risk Profiles*

#### **Description**

Plots the risk profiles for a profile regression model.

#### plotRiskProfile 25

#### Usage

```
plotRiskProfile(riskProfObj, outFile, showRelativeRisk=F,
   orderBy=NULL, whichClusters=NULL,
   whichCovariates=NULL, useProfileStar=F,riskLim=NULL)
```
#### Arguments

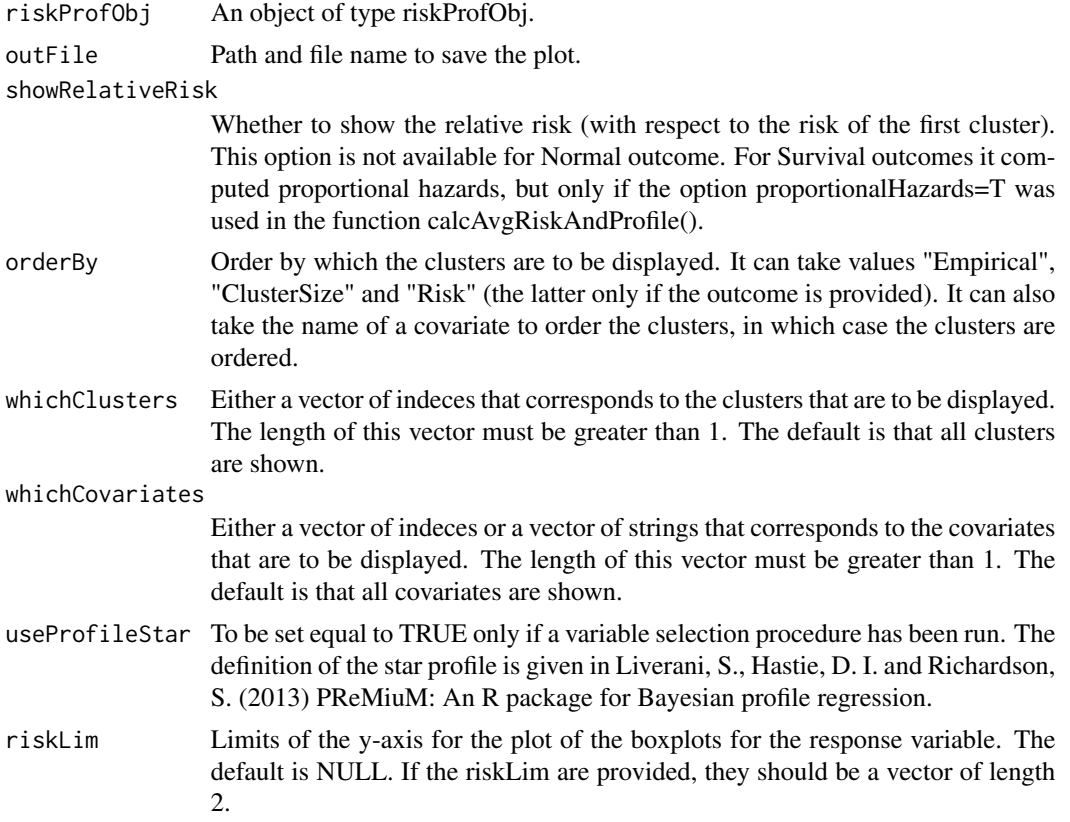

#### Value

This function creates a png plot saved in the path given by outFile. All clusters are visually displayed together.

For discrete covariates, instead of plotting the probability that a phi is above or below the mean value, we plot the actual phi values (and plot the mean value across clusters as a horizontal line).

For normal covariates, for each covariate the upper plot is the posterior distribution for the mean mu, and the lower plot is the posterior distribution of sqrt(Sigma[j,j]) (i.e. the standard deviation for that covariate).

The coloured points on the boxplots highlight the 5

It also returns the following vector.

meanSortIndex This vector is the index that represents the order that the clusters are represented. The default ordering is by empirical risk.

#### Authors

David Hastie, Department of Epidemiology and Biostatistics, Imperial College London, UK

Silvia Liverani, Department of Epidemiology and Biostatistics, Imperial College London and MRC Biostatistics Unit, Cambridge, UK

Maintainer: Silvia Liverani <liveranis@gmail.com>

#### References

Silvia Liverani, David I. Hastie, Lamiae Azizi, Michail Papathomas, Sylvia Richardson (2015). PReMiuM: An R Package for Profile Regression Mixture Models Using Dirichlet Processes. Journal of Statistical Software, 64(7), 1-30. URL http://www.jstatsoft.org/v64/i07/.

#### Examples

```
## Not run:
# example for Poisson outcome and Discrete covariates
inputs <- generateSampleDataFile(clusSummaryPoissonDiscrete())
runInfoObj<-profRegr(yModel=inputs$yModel,
    xModel=inputs$xModel, nSweeps=10, nClusInit=15,
   nBurn=20, data=inputs$inputData, output="output",
    covNames = inputs$covNames, outcomeT = inputs$outcomeT,
    fixedEffectsNames = inputs$fixedEffectNames)
dissimObj<-calcDissimilarityMatrix(runInfoObj)
clusObj<-calcOptimalClustering(dissimObj)
riskProfileObj<-calcAvgRiskAndProfile(clusObj)
```

```
clusterOrderObj<-plotRiskProfile(riskProfileObj,"summary.png")
```
## End(Not run)

profRegr *Profile Regression*

#### Description

Fit a profile regression model.

#### Usage

```
profRegr(covNames, fixedEffectsNames, outcome="outcome",
  outcomeT=NA, data, output="output", hyper, predict,
predictType="RaoBlackwell",
  nSweeps=1000, nBurn=1000, nProgress=500, nFilter=1,
  nClusInit, seed, yModel="Bernoulli", xModel="Discrete",
  sampler="SliceDependent", alpha=-2, dPitmanYor = 0, excludeY=FALSE,
  extraYVar=FALSE, varSelectType="None", entropy,reportBurnIn=FALSE,
  run=TRUE, discreteCovs, continuousCovs, whichLabelSwitch="123",
```
<span id="page-25-0"></span>

```
includeCAR=FALSE, neighboursFile="Neighbours.txt", uCARinit=FALSE,
PoissonCARadaptive=FALSE,weibullFixedShape=TRUE,
useNormInvWishPrior=FALSE, useHyperpriorR1=TRUE,
useIndependentNormal=FALSE, useSeparationPrior=FALSE)
```
#### Arguments

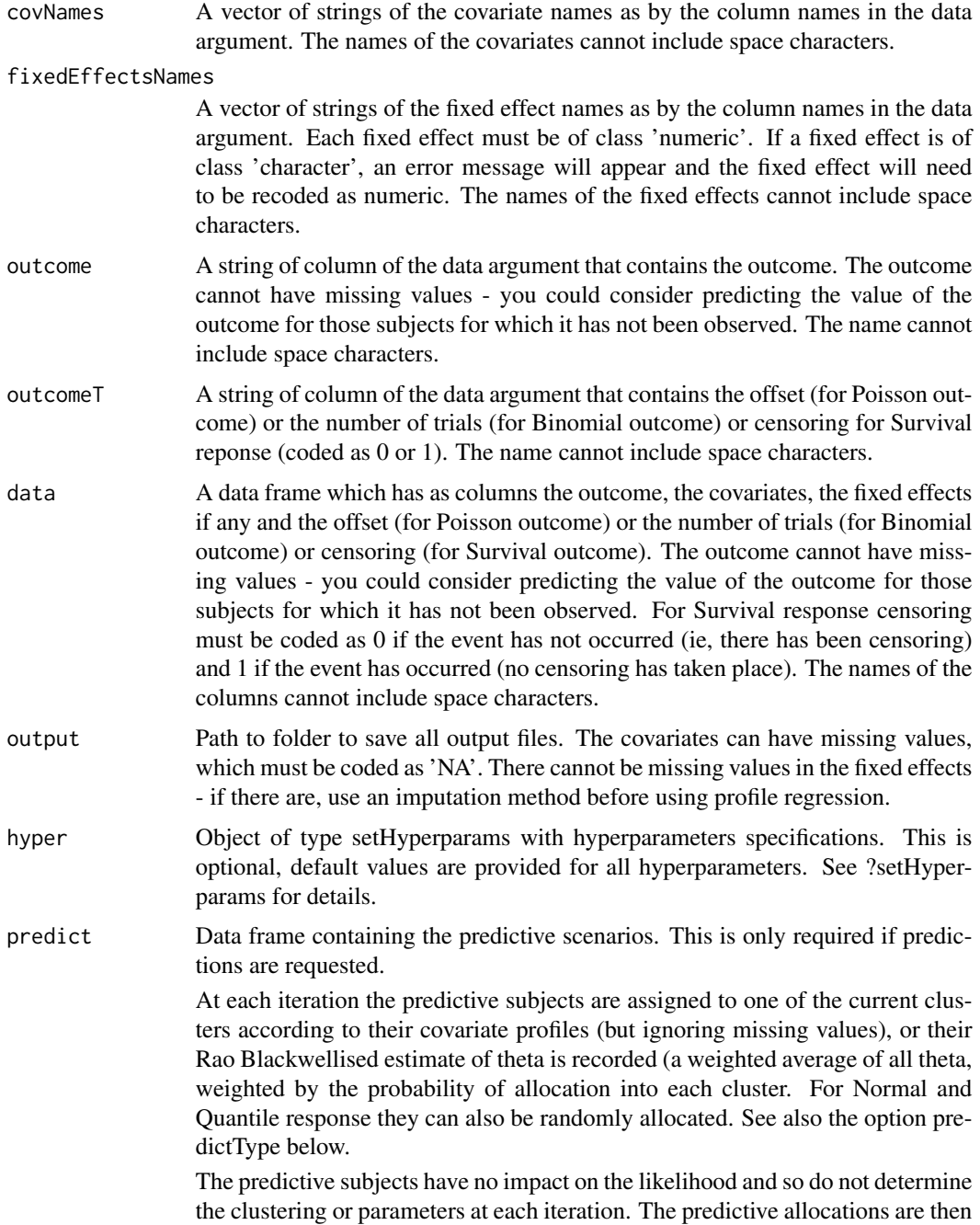

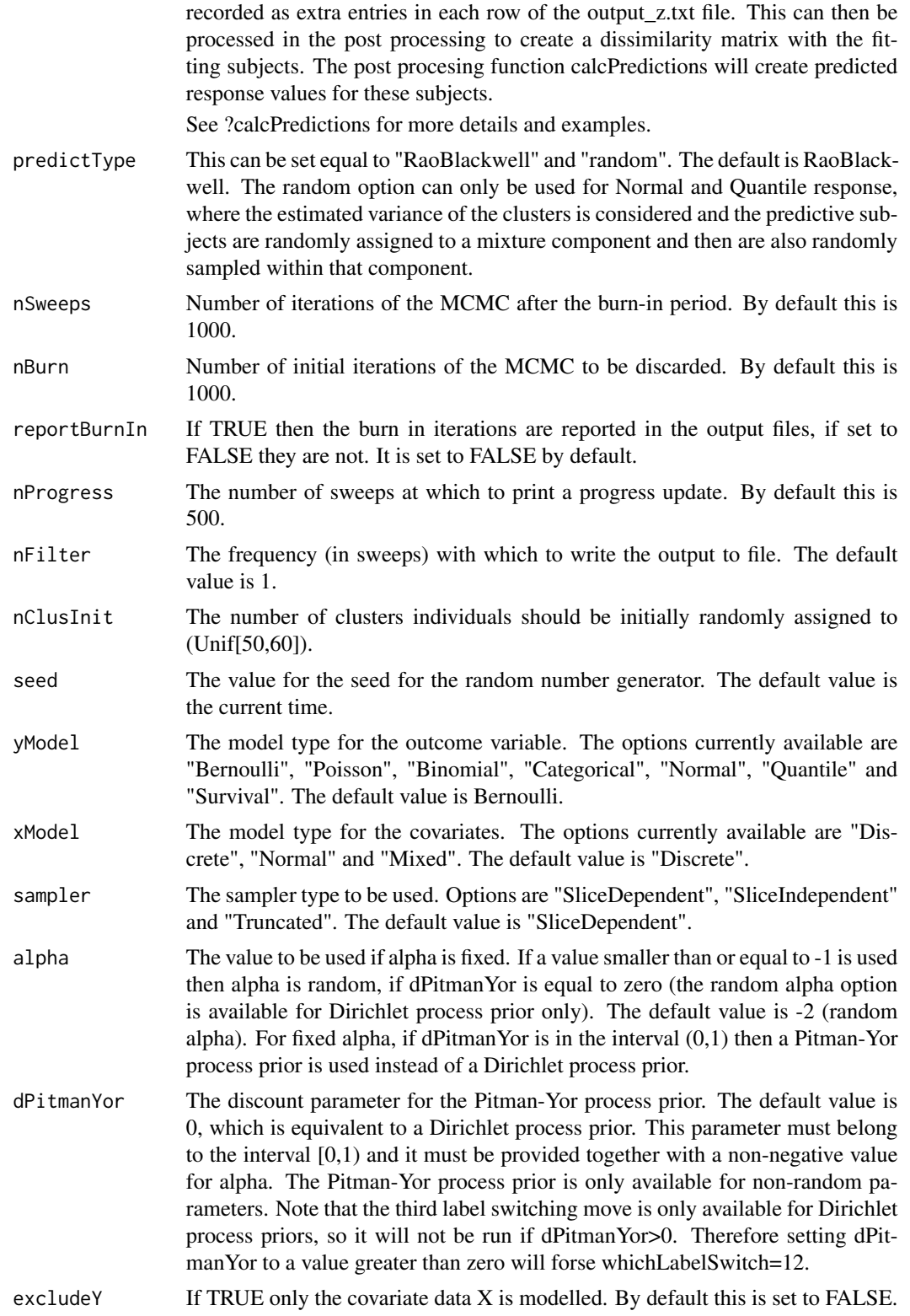

#### profRegr 29

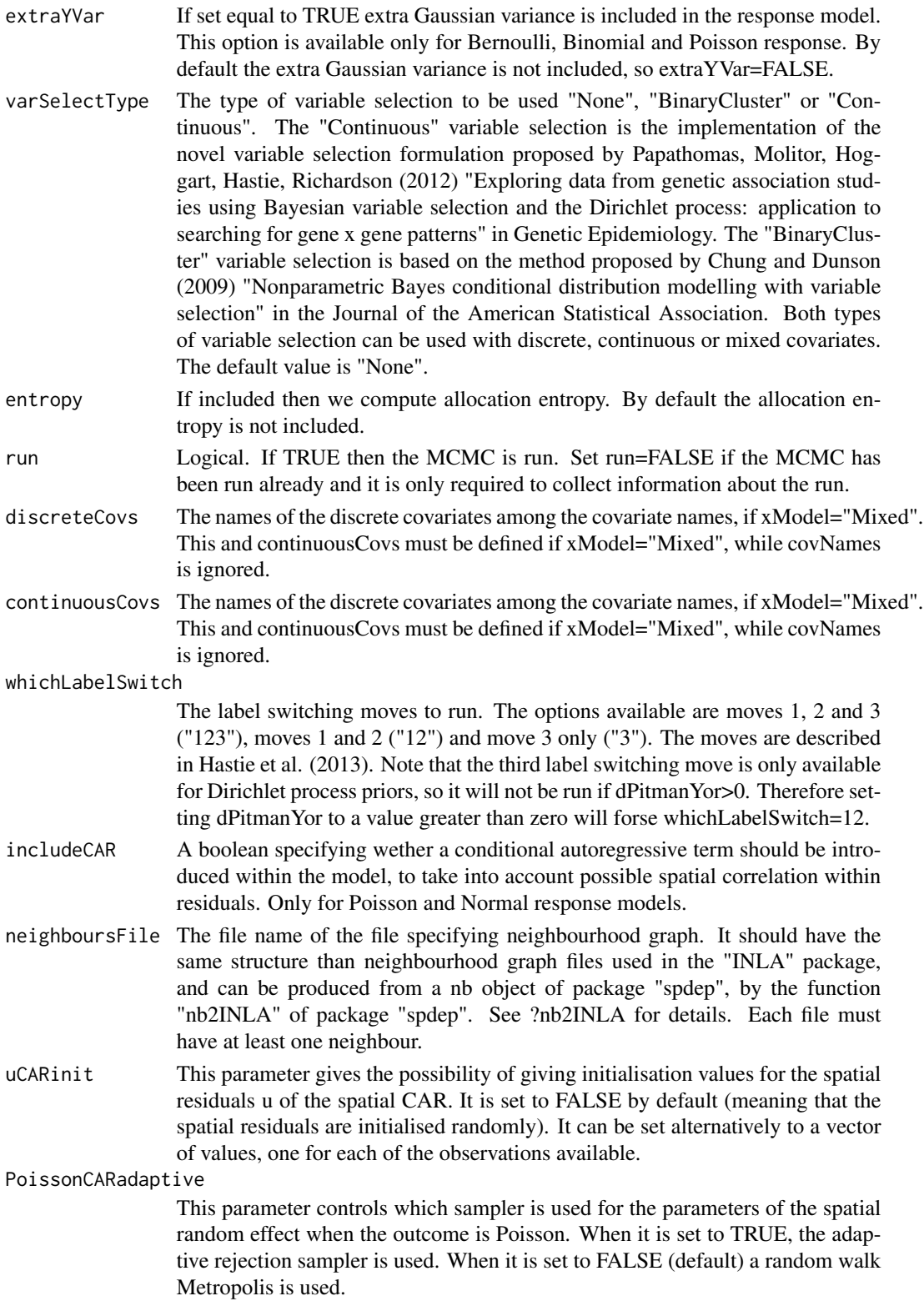

#### weibullFixedShape

This parameter controls whether the shape parameter of the Weibull distribution (for yModel=Survival only) is a global parameter (fixed) or cluster specific. It is equal to TRUE by default.

#### useNormInvWishPrior

By default this variable equals FALSE. When this variable equals TRUE, the conjugate Normal-inverse-Wishart prior is used rather than the independant normal and inverse Wishart priors. If this prior is used, variable selection cannot be used as it has not been implemented.

#### useHyperpriorR1

Adds hyperpriors for the hyperparameter R1, kappa1, mu0 and Sigma0 for xModel=Normal or Mixed. The default for this option is TRUE.

#### useIndependentNormal

If the data contains continuous variables (xModel=Normal or Mixed) and the variables are assumed to be independent for each cluster, the multivariate normal likelihood should be replaced by the independent normal likelihood. Therefore, this option should set to TRUE. The default for this option is FALSE. When useIndependentNormal=TRUE, useHyperpriorR1 must be TRUE.

useSeparationPrior

A separation prior is used to model the within-cluster covariance matrix for each cluster when the data contains continuous variables (xModel=Normal or Mixed). The default for this option is FALSE. When useSeparationPrior=TRUE, useHyperpriorR1 must be TRUE.

#### Value

Once the C++ has completed the output from fitting the regression is stored in a number of text files in the directory specified. Files are produced containing the MCMC traces for all of the values of interest, along with a log file and files for monitoring the acceptance rates of the adaptive Metropolis Hastings moves.

It returns a number of files in the output directory as well as a list with the following elements. This an object of type runInfoObj. The files that are produced in the output directory are described below.

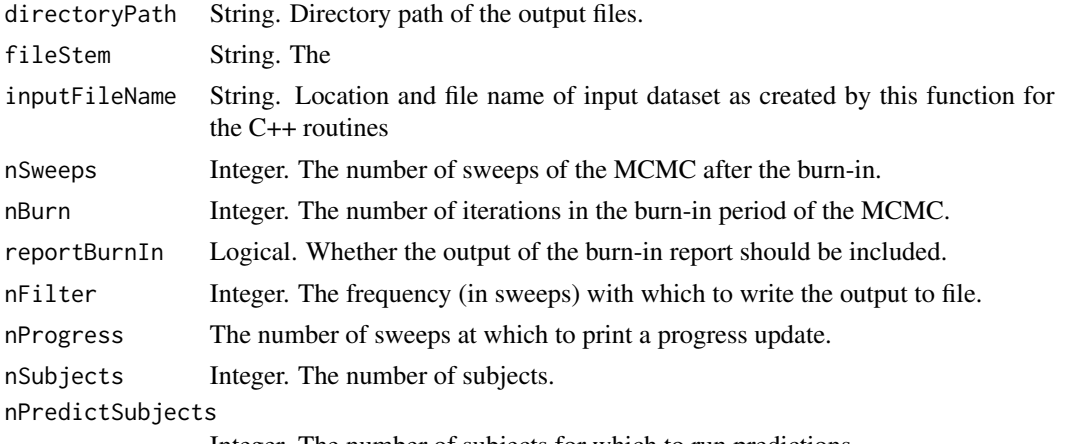

Integer. The number of subjects for which to run predictions.

#### profRegr 31

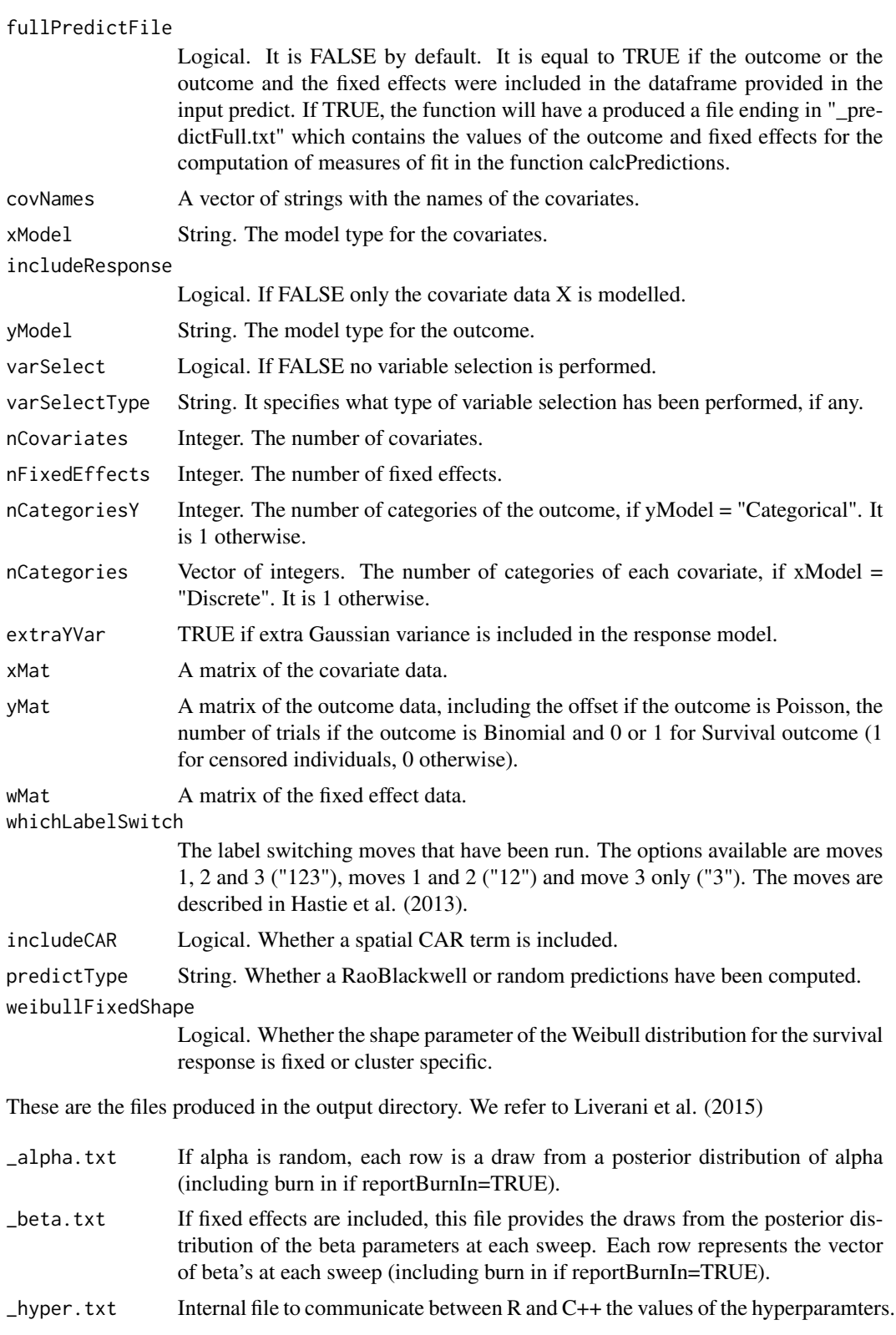

- $\text{input}\text{-}txt$  Internal file to communicate the data between R and C++.
- \_log.txt This file logs some information about the run, such as what variables were included, which hyperparameters were used, the seed of the random numbers, the acceptance rates of the MCMC moves that were included in the run.
- \_logPost.txt This file report the logPosterior, the logLikelihood and logPrior for the model fit at each sweep (including burn in if reportBurnIn=TRUE).
- \_nClusters.txt This file includes the number of clusters at each sweep. Each row represents a sweep (including burn in if reportBurnIn=TRUE) and each element in the rows is the number of clusters per sweep. This includes the number of empty clusters, if any.
- \_nMembers.txt This file includes the number of observations in each cluster at each sweep. Each row represents a sweep (including burn in if reportBurnIn=TRUE) and each element in the rows is the number of observations in each cluster per sweep. The last number in each row is the total number of observations, computed as the sum of the elements in the row as a check that all observations have been assigned to a cluster.
- \_theta.xt This file includes the value of theta (cluster specific parameter for the response variable) for each cluster at each sweep. Each row represents a sweep (including burn in if reportBurnIn=TRUE) and each element in the rows is the value of theta for each cluster at that sweep. The thetas provided her are in the same order as the clusters in  $\mu$ Members.txt and they are drawn from the prior when they correspond to empty clusters.
- \_z.txt This file includes the cluster membership for each observation at each sweep. Each row represents a sweep (including burn in if reportBurnIn=TRUE) and each element in the rows is the cluster membership for each of the observations, ordered as they are provided to profRegr in the dataframe.

There are more files that can be in the output, depending on which options are used in profRegr. The file \_mu.txt for example reports the mean for xModel=Normal, \_phi.txt reports the multinomial probabilities for xModel=Discrete, \_rho.txt reports the paramters for variable selection, etc. The files usually report one line for each sweep (including burn in if reportBurnIn=TRUE). See Liverani et al. (2015) for more details of the parameters.

Note that for the gamma.txt for variable selection the results are reported per sweep (each line is a sweep) and within each line by cluster (so for each covariate the switches per cluster are reported in order, before the second covariate is reported for each cluster, etc).

#### Authors

David Hastie, Department of Epidemiology and Biostatistics, Imperial College London, UK

Silvia Liverani, Department of Epidemiology and Biostatistics, Imperial College London and MRC Biostatistics Unit, Cambridge, UK

Aurore J. Lavigne, Department of Epidemiology and Biostatistics, Imperial College London, UK

Lamiae Azizi, MRC Biostatistics Unit, Cambridge, UK

Maintainer: Silvia Liverani <liveranis@gmail.com>

#### <span id="page-32-0"></span>setHyperparams 33

The R package PReMiuM is supported through research grants. One key requirement of such funding applications is the ability to demonstrate the impact of the work we seek funding for can. Whatever you are using PReMiuM for, it would be very helpful for us to learn about our users, to tailor our future methodological developments to your needs. Please email us at liveranis@gmail.com or visit http://www.silvialiverani.com/support-premium/.

#### References

Silvia Liverani, David I. Hastie, Lamiae Azizi, Michail Papathomas, Sylvia Richardson (2015). PReMiuM: An R Package for Profile Regression Mixture Models Using Dirichlet Processes. Journal of Statistical Software, 64(7), 1-30. URL http://www.jstatsoft.org/v64/i07/.

Hastie, D. I., Liverani, S. and Richardson, S. (2014) Sampling from Dirichlet process mixture models with unknown concentration parameter: Mixing issues in large data implementations. *Forthcoming in the Statistics \& Computing*. Available at http://link.springer.com/article/10.1007

#### Examples

```
## Not run:
# example for Poisson outcome and Discrete covariates
inputs <- generateSampleDataFile(clusSummaryPoissonDiscrete())
runInfoObj<-profRegr(yModel=inputs$yModel,
   xModel=inputs$xModel, nSweeps=10, nClusInit=20,
   nBurn=20, data=inputs$inputData, output="output",
   covNames = inputs$covNames, outcomeT = inputs$outcomeT,
    fixedEffectsNames = inputs$fixedEffectNames)
# example with Bernoulli outcome and Mixed covariates
inputs <- generateSampleDataFile(clusSummaryBernoulliMixed())
runInfoObj<-profRegr(yModel=inputs$yModel,
    xModel=inputs$xModel, nSweeps=10, nClusInit=15,
   nBurn=20, data=inputs$inputData, output="output",
   discreteCovs = inputs$discreteCovs,
    continuousCovs = inputs$continuousCovs)
```
## End(Not run)

setHyperparams *Definition of characteristics of sample datasets for profile regression*

#### **Description**

Hyperparameters for the priors can be specified here and passed as an argument to profRegr.

The user can specify some or all hyperparameters. Those hyperparameters not specified will take their default values. Where the file is not provided, all hyperparameters will take their default values.

### Usage

```
setHyperparams(shapeAlpha=NULL,rateAlpha=NULL,
     aPhi=NULL,mu0=NULL,Tau0=NULL, TauIndep0 = NULL, R0=NULL,
     RIndep0 = NULL, kappa0=NULL, kappa1=NULL,
     nu0=NULL,muTheta=NULL,sigmaTheta=NULL,dofTheta=NULL,muBeta=NULL,
     sigmaBeta=NULL,dofBeta=NULL,shapeTauEpsilon=NULL,
     rateTauEpsilon=NULL,aRho=NULL,bRho=NULL,atomRho=NULL,shapeSigmaSqY=NULL,
     scaleSigmaSqY=NULL,pQuantile=NULL,rSlice=NULL,truncationEps=NULL,
     shapeTauCAR=NULL,rateTauCAR=NULL,shapeNu=NULL,scaleNu=NULL,
     initAlloc=NULL)
```
#### Arguments

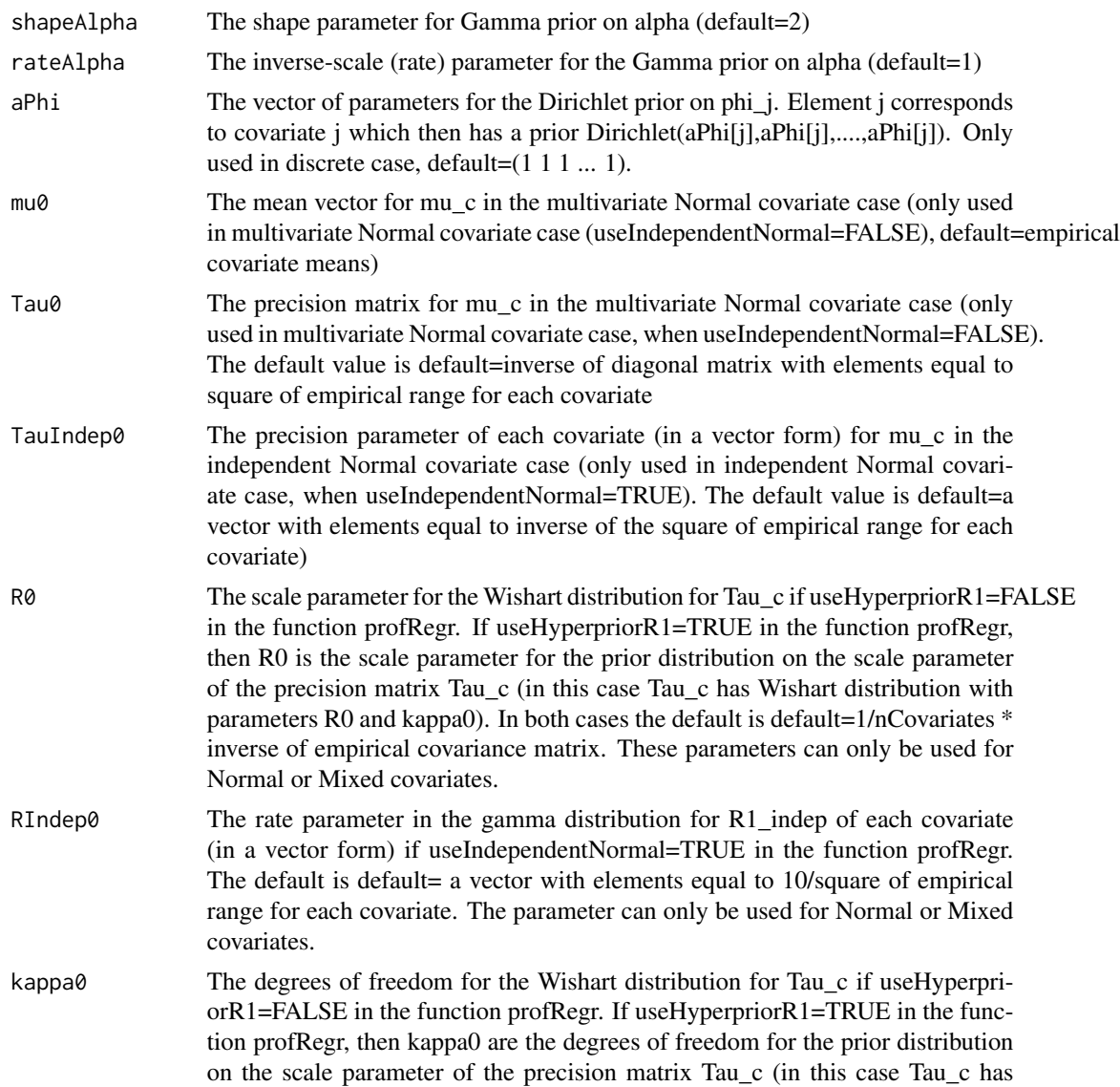

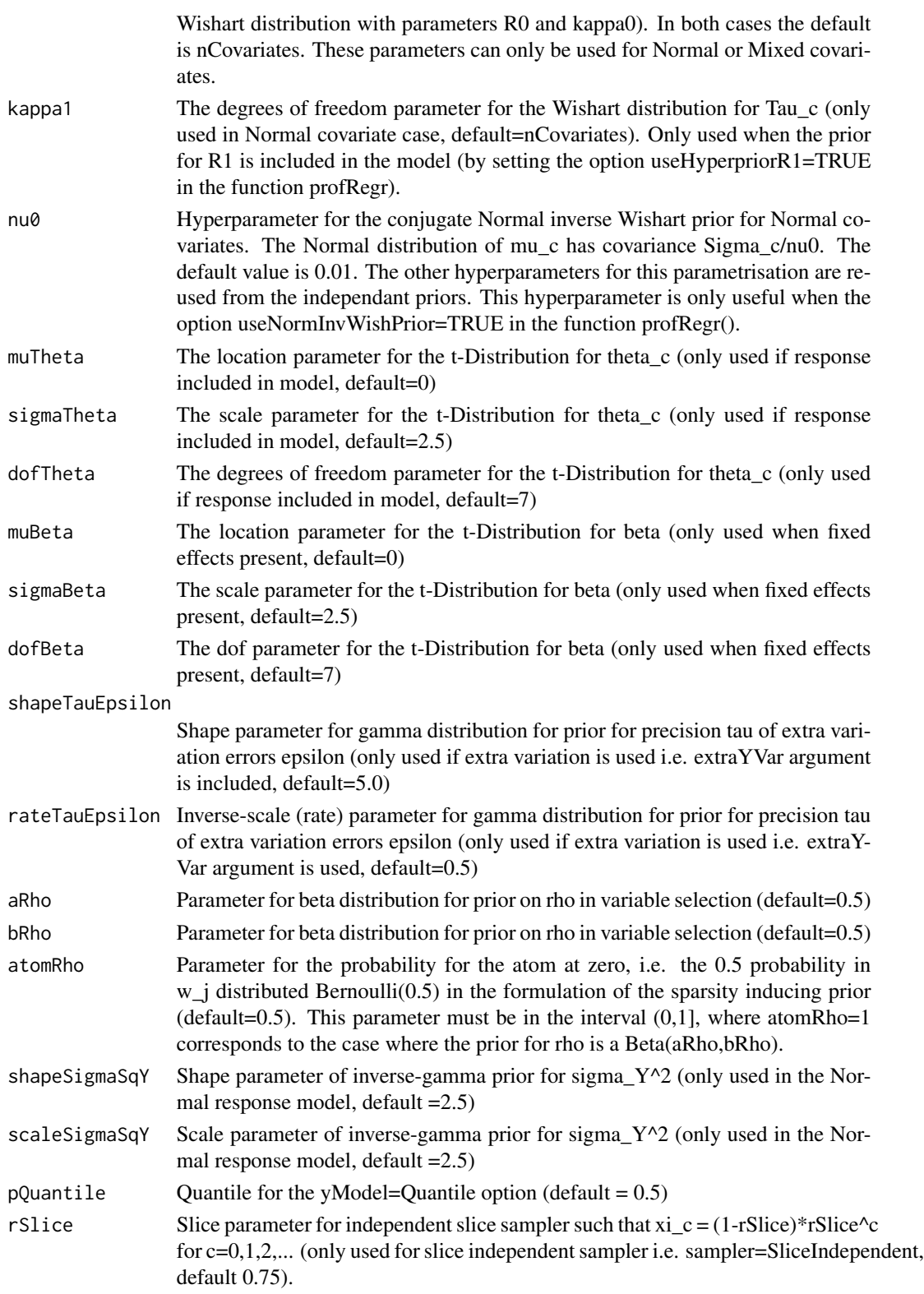

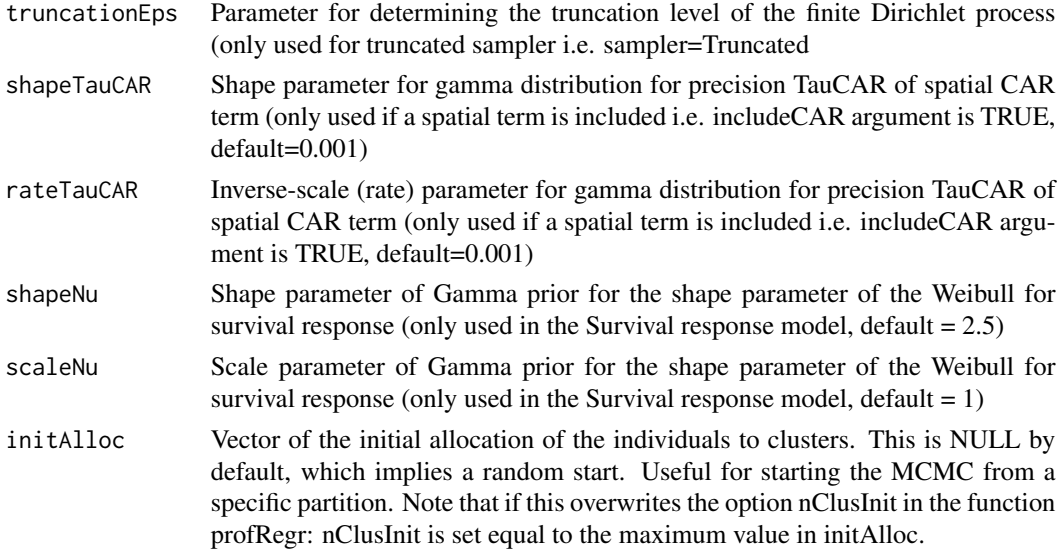

#### Value

The output of this function is a list with the components defined as above.

#### Authors

David Hastie, Department of Epidemiology and Biostatistics, Imperial College London, UK

Silvia Liverani, Department of Epidemiology and Biostatistics, Imperial College London and MRC Biostatistics Unit, Cambridge, UK

Maintainer: Silvia Liverani <liveranis@gmail.com>

#### References

Silvia Liverani, David I. Hastie, Lamiae Azizi, Michail Papathomas, Sylvia Richardson (2015). PReMiuM: An R Package for Profile Regression Mixture Models Using Dirichlet Processes. Journal of Statistical Software, 64(7), 1-30. URL http://www.jstatsoft.org/v64/i07/.

#### Examples

```
## Not run:
hyp <- setHyperparams(shapeAlpha=3,rateAlpha=2,mu0=c(30,13),R0=3.2*diag(2))
```

```
inputs <- generateSampleDataFile(clusSummaryPoissonNormal())
runInfoObj<-profRegr(yModel=inputs$yModel,
   xModel=inputs$xModel, nSweeps=2, nClusInit=15,
   nBurn=2, data=inputs$inputData, output="output",
   covNames = inputs$covNames, outcomeT = inputs$outcomeT,
   fixedEffectsNames = inputs$fixedEffectNames,
   hyper=hyp)
```
## End(Not run)

<span id="page-36-0"></span>

#### Description

This function checks the cluster allocation of profile regression against the generating clusters for a selection of the simulated dataset provided within the package. This can be used to compute confusion matrices for simulated examples, as shown in the example below.

#### Usage

```
simBenchmark(whichModel = "clusSummaryBernoulliDiscrete",
  nSweeps = 1000, nBurn = 1000, seedProfRegr = 123)
```
#### Arguments

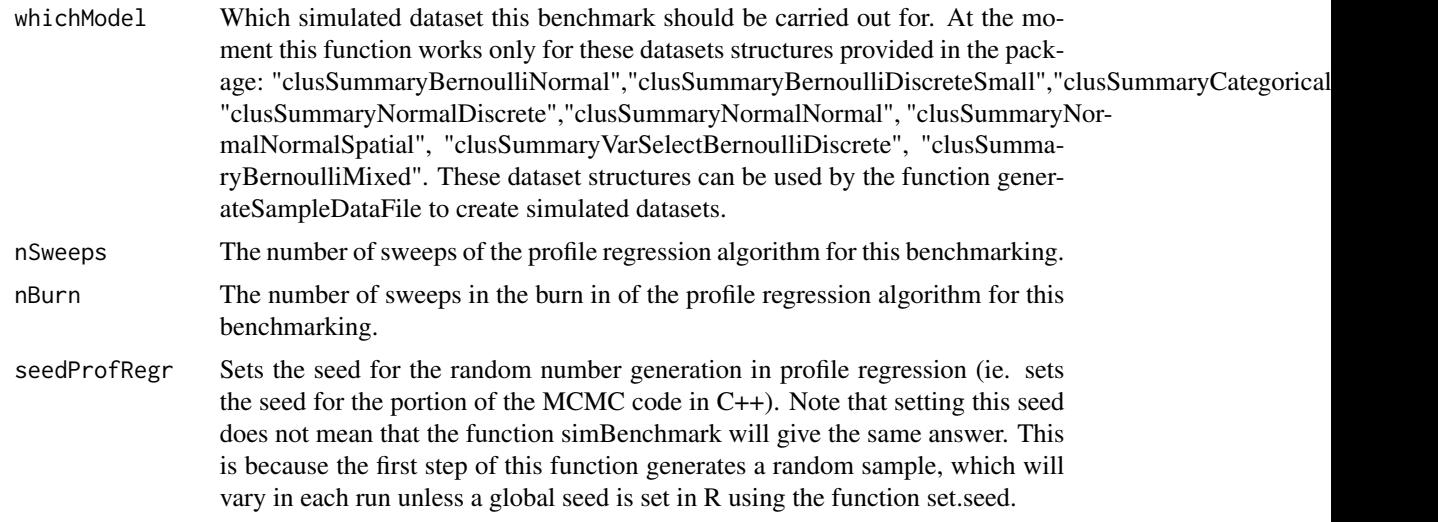

#### Value

This function creates a data.frame. Each row corresponds to each observation in the generated dataset. The columns are:

#### clusterAllocation

Cluster allocation carried out by profile regression. These values are integers, corresponding to cluster numbers.

outcome Value of the outcome (y) in the dataset.

#### generatingCluster

Cluster allocation in the data generating mechanism. These values are characters which include the word 'Known' and then the original numbering of the cluster. The word 'Known' is included to avoid confusion with the cluster allocations identified by profile regression.

#### Authors

Silvia Liverani, Queen Mary University of London, UK

Austin Gratton, University of North Carolina Wilmington, USA

Maintainer: Silvia Liverani <liveranis@gmail.com>

#### References

Silvia Liverani, David I. Hastie, Lamiae Azizi, Michail Papathomas, Sylvia Richardson (2015). PReMiuM: An R Package for Profile Regression Mixture Models Using Dirichlet Processes. Journal of Statistical Software, 64(7), 1-30. URL http://www.jstatsoft.org/v64/i07/.

#### Examples

```
## Not run:
# vector of all test datasets allowed by this benchmarking function
testDatasets<-c("clusSummaryBernoulliNormal",
  "clusSummaryBernoulliDiscreteSmall","clusSummaryCategoricalDiscrete",
  "clusSummaryNormalDiscrete","clusSummaryNormalNormal",
  "clusSummaryNormalNormalSpatial","clusSummaryVarSelectBernoulliDiscrete",
  "clusSummaryBernoulliMixed")
# runs profile regression on all datasets and
# computes confusion matrix for each one
for (i in 1:length(testDatasets)){
 tester<-simBenchmark(testDatasets[i])
 print(table(tester[,c(1,3)]))
}
```
## End(Not run)

summariseVarSelectRho *summariseVarSelectRho*

#### Description

This function summarises the posterior distribution of rho, a parameter for variable selection only.

#### Usage

```
summariseVarSelectRho(runInfoObj)
```
#### Arguments

runInfoObj Object of type runInfoObj

<span id="page-37-0"></span>

#### Value

A list with the following elements.

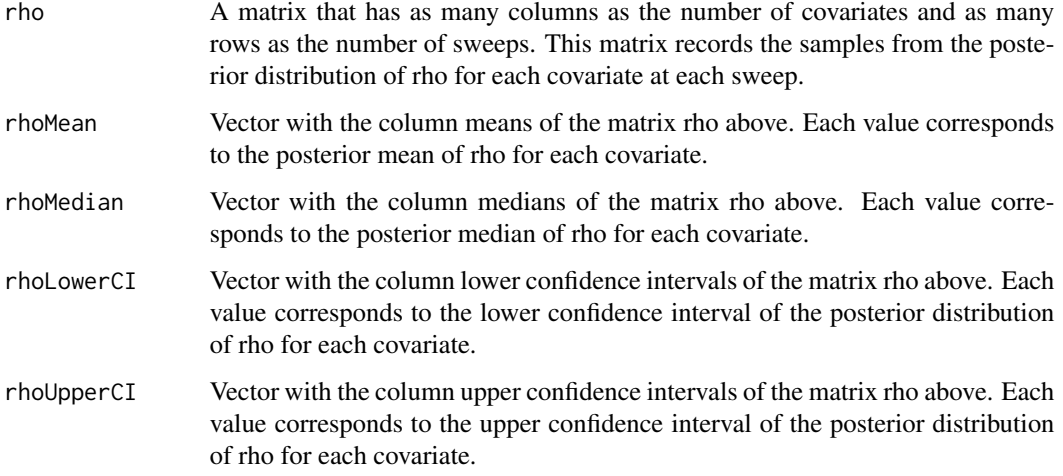

#### Authors

David Hastie, Department of Epidemiology and Biostatistics, Imperial College London, UK

Silvia Liverani, Department of Epidemiology and Biostatistics, Imperial College London and MRC Biostatistics Unit, Cambridge, UK

Maintainer: Silvia Liverani <liveranis@gmail.com>

#### References

Silvia Liverani, David I. Hastie, Lamiae Azizi, Michail Papathomas, Sylvia Richardson (2015). PReMiuM: An R Package for Profile Regression Mixture Models Using Dirichlet Processes. Journal of Statistical Software, 64(7), 1-30. URL http://www.jstatsoft.org/v64/i07/.

#### Examples

```
## Not run:
inputs <- generateSampleDataFile(clusSummaryVarSelectBernoulliDiscrete())
runInfoObj<-profRegr(yModel=inputs$yModel,
   xModel=inputs$xModel, nSweeps=10, nClusInit=15,
   nBurn=20, data=inputs$inputData, output="output",
   covNames = inputs$covNames, varSelect="Continuous")
rho<-summariseVarSelectRho(runInfoObj)
```
## End(Not run)

<span id="page-39-0"></span>

#### Description

Function to convert a vector to an upper triangular matrix. The vector does not include the diagonal values, which are then set equal to 1 in the matrix. The matrix is filled by row.

#### Usage

 $vec2mat(data = NA, nrow = 1)$ 

#### Arguments

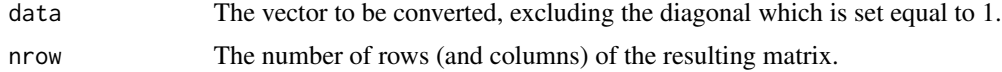

#### Value

The symmetric matrix. The matrix is filled by column.

#### Authors

Silvia Liverani, Department of Epidemiology and Biostatistics, Imperial College London and MRC Biostatistics Unit, Cambridge, UK

Maintainer: Silvia Liverani <liveranis@gmail.com>

#### References

Silvia Liverani, David I. Hastie, Lamiae Azizi, Michail Papathomas, Sylvia Richardson (2015). PReMiuM: An R Package for Profile Regression Mixture Models Using Dirichlet Processes. Journal of Statistical Software, 64(7), 1-30. URL http://www.jstatsoft.org/v64/i07/.

#### Examples

```
vec2mat(data=c(1,2,3),nrow=3)
```
# <span id="page-40-0"></span>**Index**

∗Topic benchmark simBenchmark, [37](#page-36-0) ∗Topic hyperparameters setHyperparams, [33](#page-32-0) ∗Topic margModelPosterior margModelPosterior, [22](#page-21-0) ∗Topic plots plotRiskProfile, [24](#page-23-0) ∗Topic postprocessing calcAvgRiskAndProfile, [5](#page-4-0) calcDissimilarityMatrix, [7](#page-6-0) calcOptimalClustering, [8](#page-7-0) plotRiskProfile, [24](#page-23-0) ∗Topic predictions calcPredictions, [10](#page-9-0) plotPredictions, [23](#page-22-0) ∗Topic profileRegression profRegr, [26](#page-25-0) ∗Topic simulations simBenchmark, [37](#page-36-0) ∗Topic simulation clusSummaryBernoulliDiscrete, [13](#page-12-0) generateSampleDataFile, [17](#page-16-0) ∗Topic testing simBenchmark, [37](#page-36-0) ∗Topic variableSelection summariseVarSelectRho, [38](#page-37-0) calcAvgRiskAndProfile, [5](#page-4-0) calcDissimilarityMatrix, [7](#page-6-0) calcOptimalClustering, [8](#page-7-0) calcPredictions, [10](#page-9-0) clusSummaryBernoulliDiscrete, [13](#page-12-0) clusSummaryBernoulliDiscreteSmall

*(*clusSummaryBernoulliDiscrete*)*,

*(*clusSummaryBernoulliDiscrete*)*,

[13](#page-12-0)

[13](#page-12-0)

clusSummaryBernoulliMixed

clusSummaryBernoulliNormal *(*clusSummaryBernoulliDiscrete*)*, [13](#page-12-0) clusSummaryBinomialNormal *(*clusSummaryBernoulliDiscrete*)*, [13](#page-12-0) clusSummaryCategoricalDiscrete *(*clusSummaryBernoulliDiscrete*)*, [13](#page-12-0) clusSummaryGammaNormal *(*clusSummaryBernoulliDiscrete*)*, [13](#page-12-0) clusSummaryNormalDiscrete *(*clusSummaryBernoulliDiscrete*)*, [13](#page-12-0) clusSummaryNormalNormal *(*clusSummaryBernoulliDiscrete*)*, [13](#page-12-0) clusSummaryNormalNormalSpatial *(*clusSummaryBernoulliDiscrete*)*, [13](#page-12-0) clusSummaryPoissonDiscrete *(*clusSummaryBernoulliDiscrete*)*, [13](#page-12-0) clusSummaryPoissonNormal *(*clusSummaryBernoulliDiscrete*)*, [13](#page-12-0) clusSummaryPoissonNormalSpatial *(*clusSummaryBernoulliDiscrete*)*, [13](#page-12-0) clusSummaryQuantileNormal *(*clusSummaryBernoulliDiscrete*)*, [13](#page-12-0) clusSummaryVarSelectBernoulliDiscrete *(*clusSummaryBernoulliDiscrete*)*, [13](#page-12-0) clusSummaryWeibullDiscrete *(*clusSummaryBernoulliDiscrete*)*, [13](#page-12-0)

computeRatioOfVariance , [16](#page-15-0)

generateSampleDataFile , [17](#page-16-0) globalParsTrace , [18](#page-17-0)

heatDissMat , [19](#page-18-0)

is.wholenumber , [20](#page-19-0)

mapforGeneratedData , [21](#page-20-0) margModelPosterior , [22](#page-21-0)

plotPredictions , [23](#page-22-0) plotRiskProfile , [24](#page-23-0) PReMiuM *(*PReMiuM-package *)* , [2](#page-1-0) PReMiuM-package, [2](#page-1-0) PReMiuMpackage *(*PReMiuM-package *)* , [2](#page-1-0) profRegr , [26](#page-25-0)

setHyperparams , [33](#page-32-0) simBenchmark, [37](#page-36-0) summariseVarSelectRho , [38](#page-37-0)

vec2mat, [40](#page-39-0)